# **CADERNO DE ATIVIDADES FORTALECENDO APRENDIZAGENS**

**MATEMÁTICA** 

4° E 5° ANOS

**ALUNO** 

Volume 1

Dados Internacionais de Catalogação na Publicação (CIP)

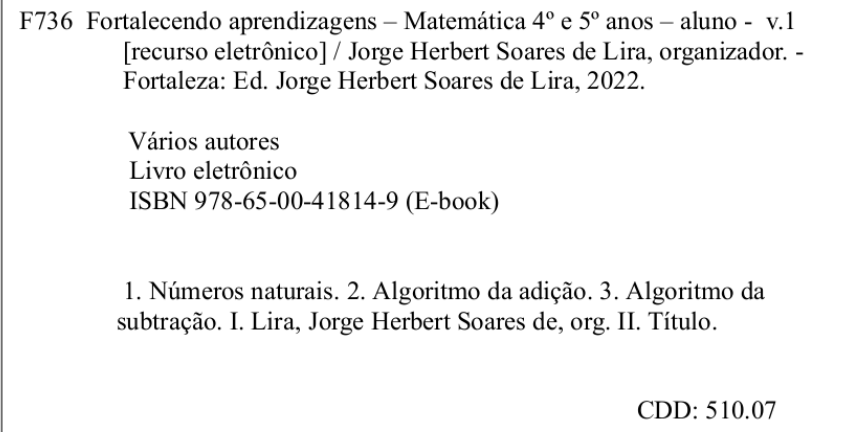

#### **GOVERNADORA**

Maria Izolda Cela de Arruda Coelho

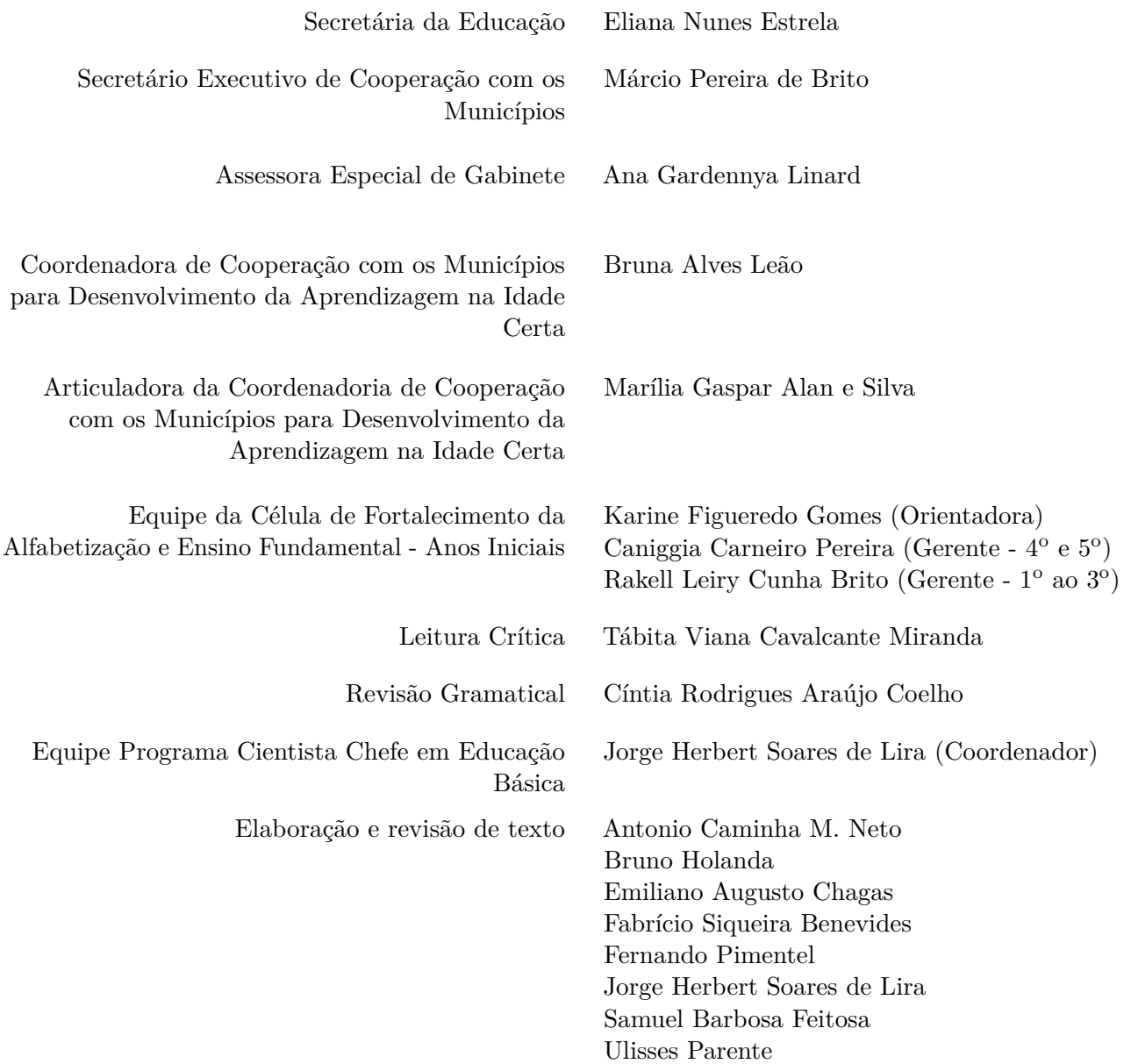

# **|Sumário**

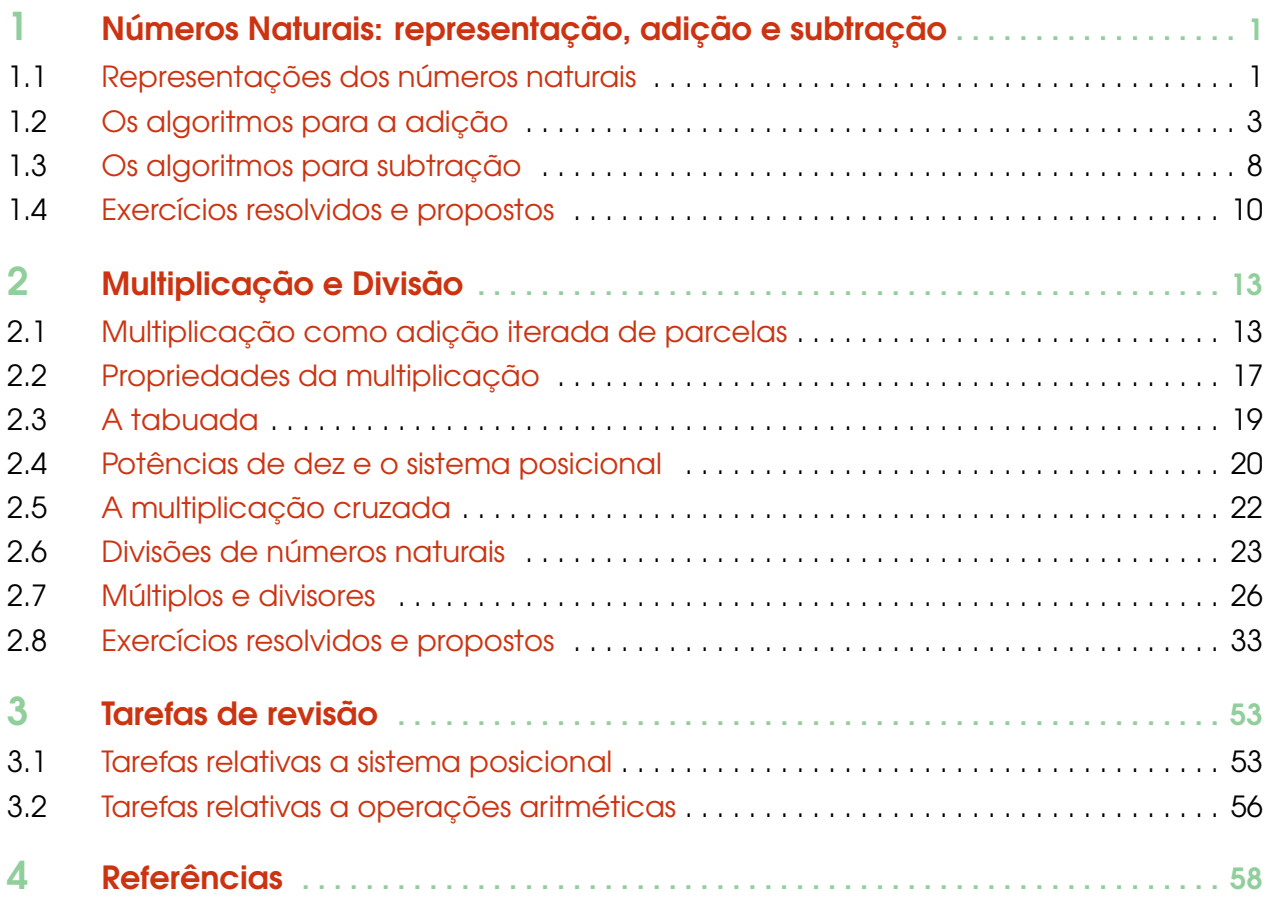

#### <span id="page-4-0"></span>**1 | Números Naturais: representação, adição e subtração**

### <span id="page-4-1"></span>1.1 – Representações dos números naturais

Levantar os dedos para contar, todos nós já fizemos isso. Em muitas culturas, o uso de partes do corpo para contar determina a maneira como representamos quantidades e números. Perceba que não conseguimos trabalhar com números grandes utilizando apenas os dedos. A figura seguinte demonstra como os oksapmin se "viravam" para contar números maiores que 20. Veja:

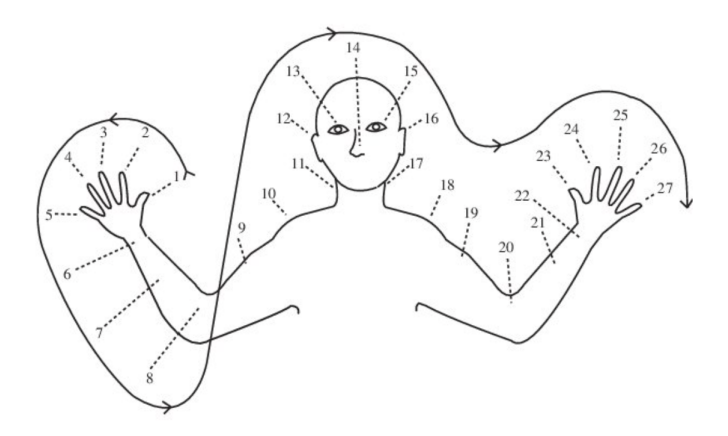

Figura 1.1: Contando como os Oksapmim. Imagem de Geoffrey Saxe retirada do ResearchGate

Portanto, para que possamos contar e representar números maiores do que dez, é preciso utilizar outra estratégia. Você já deve ter visto diversos números na sua vida, grandes ou pequenos, representados de alguma maneira. Por exemplo, a população mundial no momento em que escrevemos esse texto é igual a

$$
7792\,864\,557\tag{1.1}
$$

pessoas, de acordo com o *World Population Clock* no *site* <https://www.census.gov/popclock/>

Percebam que, neste número, usamos os **algarismos decimais** 2, 4, 5, 6, 7, 8 e 9. Vejam, além disso, que o algarismo 7 aparece mais de uma vez no número: na primeira, segunda e última posições, da esquerda para a direita. Na primeira posição, o algarismo 7 representa 7 *bilhões*, na segunda representa 7 *milhões* e, na última, 7 *unidades*, ou seja, 7 pessoas. Vejamos como ler esse número. Para isso, podemos decompô-lo em **classes**, da seguinte forma

$$
7 \text{ bilhões } + 792 \text{ milhões } + 864 \text{ milhares } + 557 \text{ unidades.} \tag{1.2}
$$

Note que o sinal + indica que estamos decompondo o número total em partes ou parcelas. Por sua, a parcela 792 milhões, na **classe dos milhões**, pode ser decomposta em suas **ordens** da seguinte forma

792 milhões = 7 centenas de milhão + 9 dezenas de milhão + 2 unidades de milhão*.* (1.3)

Da mesma forma, a parcela 844 milhares, na classe dos milhares, pode ser decomposta nas ordens

864 milhares = 8 centenas de milhar + 6 dezenas de milhar + 4 unidades de milhar (1.4)

e, por fim, parcela 557 unidades, na classe das unidades, é decomposta como

$$
557 \text{ unidades} = 5 \text{ centenas} + 5 \text{ dezenas} + 7 \text{ unidades.} \tag{1.5}
$$

1

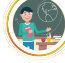

Note que o algarismo 5 aparece duas vezes no número: na posição mais à esquerda, representa 5 centenas; na posição mais à direita, 5 dezenas. Podemos representar essa decomposição em uma tabela como a que segue:

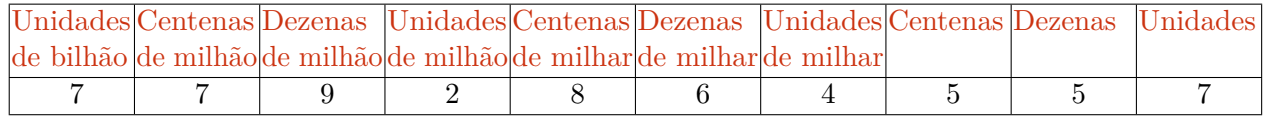

Este exemplo demonstra como é possível usar apenas poucos símbolos, os algarismos decimais ou hindu-arábicos

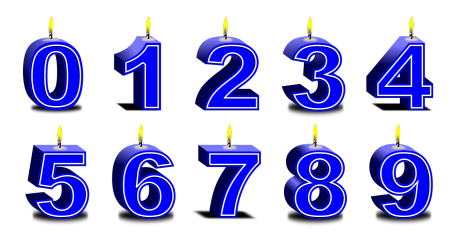

Figura 1.2: Image by OpenClipart-Vectors from Pixabay

para representar **qualquer** quantidade, por maior que seja. A ideia genial, uma das maiores descobertas humanas, é a de que um mesmo algarismo representa valores **10 vezes maior** para cada posição que "avança" para a esquerda em um número. O algarismo 0 tem um papel muito especial pois indica *classes* e *ordens* que ficam "vagas" quando avançamos um algarismo à esquerda ou o recuamos para a direita. O quadro a seguir explica, com mais detalhes, o papel do 0 no sistema posicional.

O número 10 é o **sucessor** do número 9, ou seja, 10 = 9 + 1. "Movendo" o algarismo 1 da ordem das dezenas para a ordem das centenas, temos

100

Note que a posição "vaga" deixada pelo 1 foi ocupada com um algarismo 0. Com esse movimento, o algarismo 1 passa a representar uma centena. Movendo esse algarismo uma vez mais para a esquerda, temos

#### 1000

Agora, o algarismo 1 passa a representar um milhar. As posições vagas vão sendo ocupadas por algarismos 0. Vejamos o padrão que pode ser formado assim:

 $10 = 1$  dezena,

100 = 1 centena ou 10 dezenas*,*

1 000 = 1 milhar ou 10 centenas ou 100 dezenas*,*

 $10\,000 = 1$  dezena de milhar ou 10 milhares ou 100 dezenas ou 1000 dezenas,

- 100 000 = 1 centena de milhar ou 10 dezenas de milhar ou 100 unidades de milhar ou 1000 centenas ou 10000 dezenas*,*
- 1 000 000 = 1 milhão ou 10 centenas de milhar ou 100 dezenas de milhar ou 1000 unidades de milhar ou 10000 centenas ou 100000 dezenas*,*

e assim por diante. Vejam que seria difícil prosseguir com esse padrão **infinito** escrevendo os números por extenso e dando nomes a classes cada vez maiores: bilhões, trilhões, quatrilhões, ...

Mais adiante, veremos como resolver esse problema com as **potências de dez**.

Voltando ao nosso exemplo da população mundial, concluímos que 557 pode ser *decomposto* como

 $557 = 500 + 50 + 7$ 

ou seja, 5 centenas, 5 dezenas e 7 unidades, assim como

 $864$  milhares =  $800\,000 + 60\,000 + 4\,000$ ,

isto é, 8 centenas de milhar, 6 dezenas de milhar e 4 unidades de milhar. Finalmente,

 $792 \text{ milhões} = 700\,000\,000 + 90\,000\,000 + 2\,000\,000,$ 

o que significa, 7 centenas de milhão, 9 dezenas de milhão e 2 unidades de milhão.

Observação 1.1 — Lembrete. O algarismo 0 tem um papel especial no sistema posicional decimal: veja, por exemplo, a diferença entre

> $1003 = 1000 + 3$ ,  $1\,030 = 1\,000 + 30,$  $1300 = 1000 + 300.$

### <span id="page-6-0"></span>1.2 – Os algoritmos para a adição

Um *algoritmo* é uma sequência finita de instruções, isto é, uma "*receita*" passo a passo, que visa obter uma solução para um problema. Nesta seção do caderno, nosso problema é, simplesmente, calcular a soma de dois números naturais e a receita deve funcionar para quaisquer dois números.

No que segue, vamos descrever o *algoritmo da adição* a partir de alguns exemplos. Iniciamos com a soma  $216+153$ . Esses números podem ser decompostos em  $200+10+6$  e  $100+50+3$ , como representado na seguinte figura:

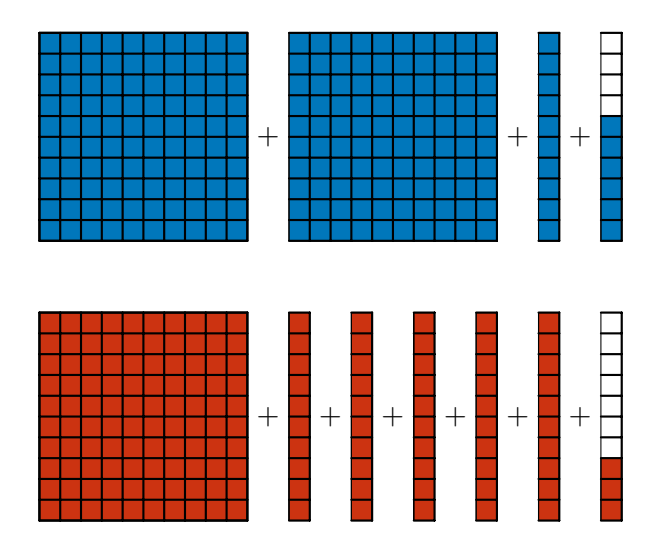

**Adicionar** ou **somar** esses números corresponde a juntar todos os quadradinhos destacados nas figuras anteriores, obtendo:

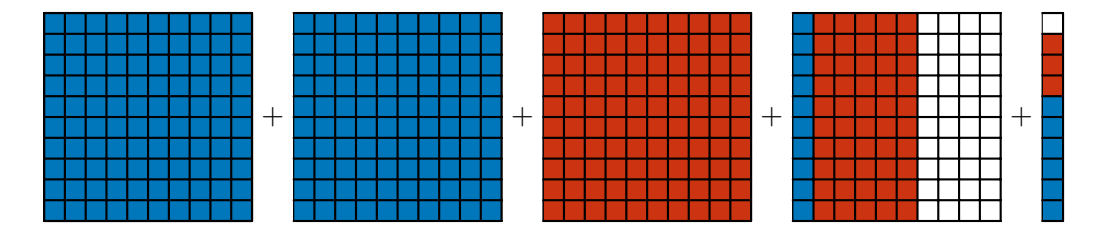

Obtemos, agrupando os quadradinhos destacados, um total de

 $300 + 60 + 9$ 

3

unidades. Usando o sistema decimal, podemos representar esse cálculo da seguinte forma:

$$
216 + 153 = 200 + 10 + 6 + 100 + 50 + 3
$$
  
= 200 + 100 + 10 + 50 + 6 + 3  
= 300 + 60 + 9  
= 369.

Assim, efetuamos a adição "216 + 153 = 369" usando a representação decimal das **parcelas**, ou seja, dos números que estão sendo somados. Adicionamos as unidades do primeiro número com as unidades do segundo; as dezenas do primeiro número com as dezenas do segundo e, por fim, as centenas do primeiro número com as centenas do segundo. Podemos representar essas operações do seguinte modo:

> $200 + 10 + 6$  $+100 + 50 + 3$  $300 + 60 + 9$

Podemos escrever essa expressão de modo mais sucinto como

$$
\begin{array}{@{}c@{\hspace{1em}}c@{\hspace{1em}}}\n & 2 & 1 & 6 \\
+ & 1 & 5 & 3 \\
\hline\n & 3 & 6 & 9\n\end{array}
$$

Perceba que nessa forma mais prática de escrever a soma, as **parcelas** estão escritas de modo que seus algarismos nas respectivas ordens estão alinhados: centenas com centenas, dezenas com dezenas, unidades com unidades.

Prosseguindo, calculemos, agora, a soma 216 + 157. As parcelas, agora, são decompostos como  $200 + 10 + 6$  e  $100 + 50 + 7$ , como representado nas seguintes figuras:

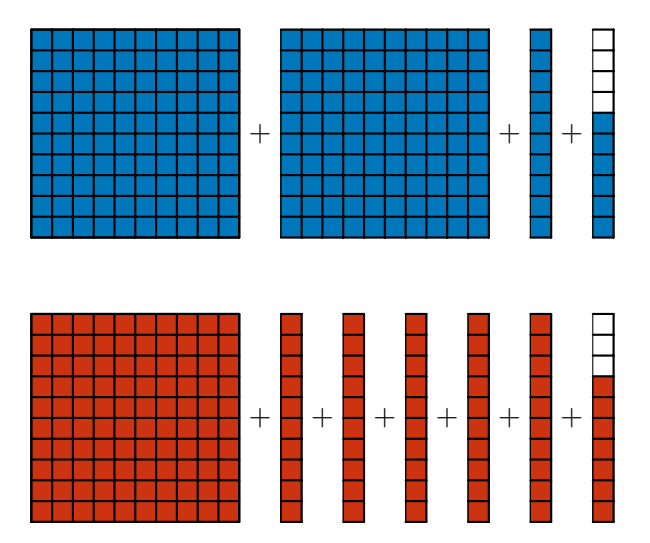

Note que as 6 mais 7 unidades somam 13 unidades, ou seja, 1 dezena e 3 unidades, conforme as seguintes figuras:

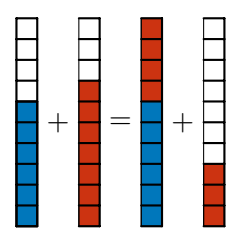

Essa soma, portanto, pode ser representada da seguinte forma:

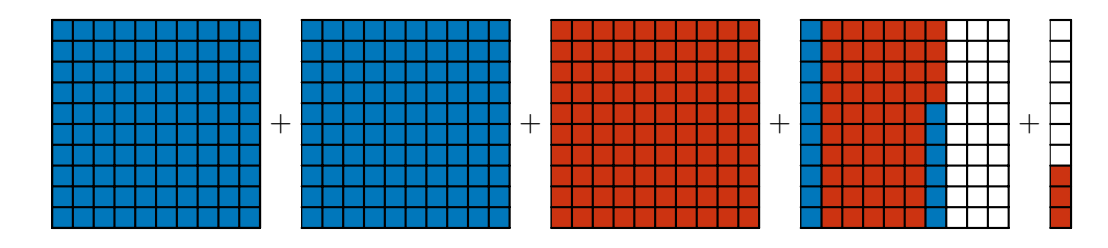

Representamos, agora, esta soma com o uso do sistema decimal, escrevendo

 $216 + 157 = 200 + 10 + 6 + 100 + 50 + 7$  $= 200 + 100 + 10 + 50 + 6 + 7$  $= 200 + 100 + 10 + 50 + 13$  $= 200 + 100 + 10 + 50 + 10 + 3$  $= 300 + 70 + 3$ = 373*.*

Na segunda linha, somamos as 6 unidades e as 7 unidades, obtendo 13 unidades. Na quarta linha, escrevemos 13 como 10 + 3, ou seja, 1 dezena e 3 unidades. Na quinta linha, somamos essa dezena às  $1+5=6$  dezenas que já tínhamos, obtendo 7 dezenas. Portanto, a soma é dada por 3 centenas, 7 dezenas e 3 unidades. Podemos "armar" essas contas da seguinte forma:

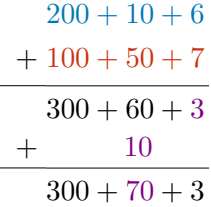

Na primeira linha, temos a decomposição  $216 = 200 + 10 + 6$ . Na segunda linha, a decomposição  $157 = 100 + 50 + 7$ . Somamos 200 e 100, somamos 10 e 50 e somamos 6 e 7. Na terceira e quarta linhas, temos o resultado dessas somas:

$$
300 + 60 + 13 = 300 + 60 + 10 + 3 = 300 + 70 + 3 = 373.
$$

Veja que decompomos o 13 em 10 + 3, obtendo 1 dezena e 3 unidades. Reescrevendo essa conta com um *dispositivo prático*, temos

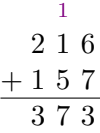

O algarismo 1 que aparece na primeira linha representa as 10 unidades (ou 1 dezena) que obtemos quando somamos  $6 + 7 = 13$  e escrevemos o resultado 13 como  $10 + 3$ . Fica, assim, explicado o que as pessoas, comumente, chamam de "vai um" no cálculo da adição. Para esclarecer isso, estudaremos mais um exemplo: desta vez, vamos calcular a soma 216 + 187. Usando as decomposições decimais dessas parcelas, temos

$$
296 + 157 = 200 + 90 + 6 + 100 + 50 + 7
$$
  
= 200 + 100 + 90 + 50 + 6 + 7  
= 13=10+3  
= 200 + 100 + 90 + 50 + 13  
= 200 + 100 + 90 + 50 + 10 + 3  
= 140=100+40  
= 200 + 100 + 140 + 10 + 3  
= 300 + 150 + 3  
= 300 + 100 + 50 + 3  
= 453.

Armando estas contas como fizemos da vez passada, obtemos

$$
200 + 90 + 6
$$
  
+ 100 + 50 + 7  

$$
300 + 40 + 3
$$
  
+ 100 + 10  

$$
400 + 50 + 3
$$

Na primeira linha, temos a decomposição  $296 = 200 + 90 + 6$ . Na segunda linha, a decomposição  $157 = 100 + 50 + 7$ . Somamos 200 e 100, somamos 90 e 50 e somamos 6 e 7. Na terceira e na quarta linhas, temos o resultado dessas somas.

$$
300 + 140 + 13 = 300 + 100 + 40 + 10 + 3 = 400 + 50 + 3 = 453.
$$

Veja que decompusemos o 13 em  $10+3$ , obtendo 1 dezena e 3 unidades. Da mesma forma, decompusemos o 140 em 100 + 40, obtendo 1 centena e 4 dezenas. Podemos escrever tudo isso de modo bem mais sucinto, observe:

+ 1 1 2 9 6 1 5 7 4 5 3

Na primeira linha, o primeiro algarismo 1, à esquerda, representa a 1 centena que temos ao decompor  $150 = 100 + 40 + 10$ . O segundo algarismo 1 representa a dezena que obtemos quando decompomos  $13 = 10 + 3$ . Isso justifica por que "vai um" da ordem das dezenas para a ordem das centenas e porque "vai um" da ordem das unidades para a ordem das dezenas!

**Problema 1** Quanto é  $9 + 99 + 999$ ?

Vamos resolver esse problema de três modos. Calculamos, segundo a **adição com reagrupamento** ou **adição com reserva** (o popular "vai um"),

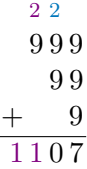

Quando efetuamos a soma dessa maneira, começamos somando os números na ordem das unidades, obtendo  $9 + 9 + 9 = 27 = 20 + 7$ . Assim, "fica" o 7 na ordem das unidades e "vai" o 2 para a ordem das dezenas. De fato, o algarismo 2, representado como o primeiro algarismo da direita para a esquerda na primeira linha, corresponde a 20 unidades ou 2 *dezenas*. Agora, somando os números na ordem das dezenas, temos 20 + 90 + 90 = 200, obtendo 2 *centenas*. Logo, "fica" o 0 na ordem das dezenas e "vai" o 2 para a ordem das centenas. Na sequência, somamos os números na ordem das centenas, obtendo  $200 + 900 = 1100$ , ou seja, 1 unidade de milhar e 1 centena. O número resultante é 1107.

Neste exercício, também é possível decompormos as *parcelas* da soma como

$$
999 = 900 + 90 + 9
$$
  

$$
99 = 90 + 9
$$
  

$$
9 = 9.
$$

Portanto,

$$
999 + 99 + 9 = 900 + 90 + 9 + 90 + 9 + 9
$$
  
= 900 + 90 + 90 + 90 + 9 + 9 + 9  
= 900 + 90 + 90 + 20 + 7  
= 900 + 90 + 90 + 20 + 7  
= 900 + 90 + 90 + 20 + 7  
= 900 + 200 + 7  
= 1000 + 100 + 7  
= 1107.

Nessa sequência de operações, justificamos o uso do algoritmo da **adição com reagrupamento**: o algarismo 2 que "vai" para a ordem das dezenas e o algarismo 2 que "vai" para a ordem das centenas.

Apresentamos, agora, uma solução mais rápida, usando **subtrações**. Perceba que

 $9 + 1 = 10$  $99 + 1 = 100,$  $999 + 1 = 1000.$ 

Somando as parcelas dos lados esquerdos, as parcelas dos lados direitos e *reagrupando* os termos, temos

$$
999 + 99 + 9 + 1 + 1 + 1 = 1000 + 100 + 10.
$$

Logo,

 $999 + 99 + 9 + 3 = 1110.$ 

*Subtraindo* 3 dos dois lados da igualdade, obtemos:

$$
999 + 99 + 9 = 1110 - 3 = 1107.
$$

Essa solução do problema dá uma ideia sobre a importância de usarmos as **propriedades operatórias** da adição, como a *comutatividade* e a *associatividade*. A comutatividade implica que as somas 1 + 99 e 99 + 1 são iguais, ou seja, que a mudança da ordem das parcelas, da esquerda para a direita, não altera a soma. Já a associatividade assegura que obtemos a mesma soma se

- somarmos as parcelas  $999 + 99$  e, em seguida, somarmos 1 ao resultado, isto é, se fizermos os cálculos na ordem  $(999 + 99) + 1$ ,
- $\bullet$  ou se somarmos  $99 + 1$  primeiro e, após, somarmos  $999$  ao resultado, isto é, se fizemos os cálculos na ordem  $999 + (99 + 1)$ .

Daqui por diante, as operações entre parênteses serão efetuadas primeiro. De fato, temos uma *convenção* na Matemática para indicar a ordem em que as operações são efetuadas, como veremos adiante. O que a associatividade diz é que a ordem em que efetuamos as adições **não afeta** o resultado. No entanto, a *escolha* de uma certa ordem pode *simplificar* as contas!

Logo, usando a comutatividade e a associatividade, temos

 $999 + 1 + 99 = 999 + (99 + 1) = 999 + 100 = 1099$ 

ou, ainda,

$$
999 + 1 + 99 = (999 + 1) + 99 = 1000 + 99 = 1099.
$$

Esses são exemplos simples de como podemos usar essas propriedades até para calcular somas **sem lápis e papel** (e sem calculadora).

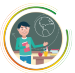

### <span id="page-11-0"></span>1.3 – Os algoritmos para subtração

Em uma subtração, um certo número (o *subtraendo*) é retirado de um número maior (o *minuendo*), deixando um *resto* ou *diferença*:

minuendo − subtraendo = resto ou diferença*.*

A seguir, usamos alguns exemplos para recordar os dois algoritmos mais comuns para subtrações. Calculamos, como nosso primeiro exemplo, a diferença 369 − 153:

$$
369 - 153 = 300 + 60 + 9 - (100 + 50 + 3)
$$
  
= 300 + 60 + 9 - 100 - 50 - 3  
= 300 - 100 + 60 - 50 + 9 - 3  
= 200 + 10 + 6  
= 216.

Observe que

diferença + subtraendo = minuendo*.*

Em nosso exemplo, temos

$$
216 + 153 = 200 + 10 + 6 + 100 + 50 + 3 = 300 + 60 + 9 = 369.
$$

Essas manipulações podem ser organizadas de modo mais simples com o seguinte *dispositivo prático* para a subtração:

$$
\begin{array}{r} 369 \\ -153 \\ \hline 216 \end{array}
$$

Observe que, na prática, subtraímos 3 unidades das 9 unidades, 5 dezena das 6 dezenas e 1 centena das 3 centenas, ficando com a diferença ou resto de 6 unidades, 1 dezena e 2 centenas, ou seja, 62+10+200=216.

Caso a diferença fosse 373 − 157, teríamos o mesmo resultado, já que acrescentaríamos 4 unidades ao minuendo (373=369+4) e também 4 unidades ao subtraendo (157=153+4). Vejamos, todavia, como obter esse resultado de outros modos. Para começar, usamos a técnica de **reagrupamento** ou **decomposição**. Vejamos

$$
373 - 157 = 300 + 70 - 3 - (100 + 50 + 7)
$$
  
= 300 + 70 + 3 - 100 - 50 - 7  
= 300 + 60 + 10 + 3 - 100 - 50 - 7  
= 300 - 100 + 60 - 50 + 13 - 7  
= 200 + 10 + 6  
= 216.

Podemos apresentar essas contas "armando" os cálculos no seguinte dispositivo:

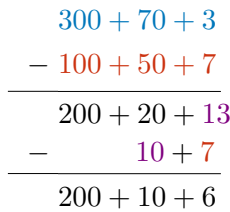

De modo mais sucinto, escrevemos

6 13 3 7❆ 3❆ − 1 5 7 2 1 6

Usualmente, as pessoas se referem a esse algoritmo como equivalente a "tomar emprestado": a dezena que "tomamos emprestado", de fato, está na decomposição do minuendo 373. Com esta decomposição de  $300 = 300 + 70 + 3$  em  $300 + 60 + 13$  (reagrupamento de 1 dezena como 10 unidades na coluna das unidades). Outra maneira de fazer a subtração acima é *por composição*, como descrevemos agora. Temos

$$
373 - 157 = 300 + 70 - 3 - (100 + 50 + 7)
$$
  
= 300 + 70 + 10 + 3 - 100 - 50 - 10 - 7  
= 300 + 70 + 13 - 100 - 60 - 7  
= 300 - 100 + 70 - 60 + 6  
= 200 + 10 + 6  
= 216.

Reescrevendo as contas no dispositivo prático, obtemos:

$$
\begin{array}{r} 3 \ 7^13 \\ -1^15 \ 7 \\ \hline 2 \ 1 \ 6 \\ \end{array}
$$

No dispositivo acima, somamos 10 unidades ao minuendo e também 10 unidades ao subtraendo, o que não altera o resultado da subtração. Desse modo, o minuendo passar a ter 13 unidades em vez de apenas 3. Do mesmo modo, o subtraendo passa a ter 6 dezenas em vez das 5 iniciais. Subtraímos, enfim, 7 unidades das 13, 6 dezenas das 7 e 1 centena das 3 centenas, obtendo  $6 + 10 + 200 = 216$  unidades.

Finalizamos a seção com dois probleminhas, para fixarmos e, ao mesmo tempo, aplicarmos esses conceitos e técnicas da subtração.

Problema 2 Quanto dinheiro falta a João para comprar uma motoneta no valor de R\$ 10 590,00, sabendo que ele já conseguiu poupar R\$ 6 380,00?

Solução*.* O problema consiste em *resolver* a seguinte situação

6 380 + quantia que falta = 10 590*.*

Para encontrar a quantia que falta, calculamos a *diferença*

10 590 − 6 380

entre o valor da motoneta e a quantia que João tem atualmente. Decompondo as parcelas e reagrupando os componentes, calculamos

$$
10\,590 - 6\,380 = 10\,000 + 500 + 90 - 6.000 - 300 - 80
$$
  
= 10\,000 - 6\,000 + 500 - 300 + 90 - 80  
= 4\,000 + 200 + 10  
= 4\,210.

Em uma subtração, um certo número (o *subtraendo*) é retirado de um número maior (o *minuendo*), deixando um *resto* ou *diferença*:

minuendo − subtraendo = resto ou diferença*.*

Para visualizar e organizar melhor essas manipulações, as escrevemos da seguinte forma, que vemos na escola:

$$
\begin{array}{r}\n1\ 0\ 5\ 9\ 0 \\
-6\ 3\ 8\ 0 \\
\hline\n4\ 2\ 1\ 0\n\end{array}
$$

Observe que, somando a quantia que falta ao que João já poupou, obtemos a quantia total desejada, ou seja, o valor da motoneta, isto é,

$$
6\,380 + 4\,210 = 10\,590,
$$

ou seja

subtraendo + resto ou diferença = minuendo*.*

Nesse exemplo, subtraímos unidades das unidades, dezenas das dezenas, centenas das centenas, e assim por diante.

Problema 3 Para pagar uma reforma urgente em casa, João gastou R\$ 1 190,00 de sua poupança de R\$ 6 380,00. Com quanto ficou?

Solução*.* Aqui temos uma situação diferente: para resolver esse problema, precisamos *subtrair* ou retirar 1 190 reais dos 6 380 reais que João já poupara, isto é,

$$
6\,380 - 1\,190,
$$

obtendo o valor que *resta* na poupança de João após essas despesas com a reforma. "Armando" a conta como aprendemos na escola, temos:

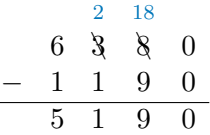

■

### <span id="page-13-0"></span>1.4 – Exercícios resolvidos e propostos

Exercício 1.1 Calcule as seguintes somas:

• 785 − 273

- $785 276$
- $805 541$
- $805 547$
- $1005 768$

Solução*.* Utilizemos as propriedades da adição e subtração para fazermos os cálculos.

- $785 273 = 700 + 80 + 5 200 70 3 = 700 200 + 80 70 + 5 3 = 500 + 10 + 2 = 512$ .
- $785-276 = 700+80+5-200-70-6 = 700+70+10+5-200-70-6 = 700-200+70-70+15-6 =$ 500 + 9. Note que decompusemos 80 = 70 + 10 para **reagrupar** essas 10 unidades junto às 5 unidades que já tínhamos e, assim, podermos subtrair as 9 unidades. Esse reagrupamento (ou "reserva") pode ser visualizado no seguinte *dispositivo prático*

$$
\begin{array}{r}\n7 & 15 \\
7 & 8 & 5 \\
- & 2 & 7 & 6 \\
\hline\n& 5 & 0 & 9\n\end{array}
$$

em que, ao decompor 80 em 70 + 10, ficamos com 7 dezenas na ordem das dezenas e, com isto, subtraímos 15 − 6 = 9. Este resultado poderia, também, ser facilmente obtido a partir do anterior, pois

 $785 - 276 = 785 - 273 - 3 = 512 - 3 = 509.$ 

Seção 1.4

• 805-541 = 800+5-500-40-1 = 700+100+5-500-40-1 = 700-500+100+5-40-1 = 200+60+4. Note que decompusemos 800 = 700 + 100 para **reagrupar** essas 100 unidades junto as 5 unidades que já tínhamos e, assim, podermos subtrair as 41 unidades. Este reagrupamento (ou "reserva") pode ser visualizado no seguinte *dispositivo prático*

$$
\begin{array}{r}\n7 & 100 \\
8 & 0 \\
-5 & 4 \\
2 & 6 \\
\end{array}
$$

em que, ao decompor 800 em 700 + 100, ficamos com 7 centenas na ordem das centenas e, com isto, subtraímos  $100 - 40 = 60$ .

• Usando o resultado anterior, temos  $805 - 547 = 805 - 541 - 6 = 264 - 6 = 264 - 4 - 2 = 258$ . Podemos calcular essa diferença diretamente, usando o método da **compensação** como segue:

$$
805 - 547 = 800 + 5 - 500 - 40 - 7
$$
  
= 800 + 100 + 5 - 500 - 100 - 40 - 7  
= 800 - 500 - 100 + 100 + 5 - 40 - 7  
= 200 + 98 + 2 + 5 - 40 - 7  
= 200 + 98 - 40 + 7 - 7  
= 200 + 58  
= 258.

Veja a conta, "armada" no dispositivo prático da adição:

$$
\begin{array}{r} 8^10 \ 5 \\ -15 \ 4 \ 7 \\ \hline 2 \ 5 \ 8 \end{array}
$$

• Utilizamos, agora, outra forma de **compensação**:

$$
1005 - 768 = 1000 + 5 - 700 - 68
$$
  
= 1000 + 70 + 5 - 700 - 70 - 68  
= 1000 - 700 - 70 + 70 + 5 - 68  
= 300 - 70 + 2 + 5  
= 230 + 7  
= 237.

Exercício 1.2 Qual número deve ser colocado no quadradinho a seguir?  $94-\Box = 57$ a) 27 b) 37 c) 47 d) 153

Solução*.* Para resolver este probleminha precisamos, simplesmente, calcular a diferença

Assim, concluímos que

Portanto,

 $94 = 57 + 37.$  $94 - 37 = 57$ 

 $94 - 57 = 37.$ 

ou seja,  $\square = 37$ .

11

Outra forma de resolver seria começar pelo probleminha mais simples de encontrar um número  $\triangle$  tal que

$$
94 - \triangle = 60.
$$

Como  $94 = 60 + 34$ , teríamos que subtrair 34 de 90 para obtermos 60. Logo

 $\triangle = 34.$ 

Para obtermos 57, devemos subtrair mais 3 unidades, pois  $60 = 57 + 3$ . Logo, teríamos que subtrair  $34 + 3 = 37$ . Portanto,

$$
\square=37.
$$

# <span id="page-16-0"></span>**2 |Multiplicação e Divisão**

### <span id="page-16-1"></span>2.1 – Multiplicação como adição iterada de parcelas

No caderno anterior, estudamos a adição (e subtração) de números naturais. Vamos, agora, apresentar outra operação fundamental com os números naturais: a **multiplicação**. Para isso, iniciemos tentando resolver o seguinte problema.

Problema 4 Determine quantos quadradinhos há na seguinte figura sem precisar contá-los um a um:

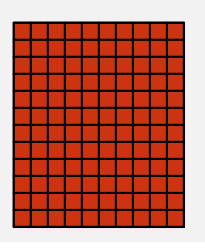

Em vez de contar os quadradinhos um a um, podemos decompor a figura em colunas e somar as quantidades de quadradinhos em cada uma. Em cada coluna, há 12 quadradinhos. Como temos 10

+ + + + + + + + +

colunas, o total de quadradinhos é

$$
\underbrace{12+12+12+12+12+12+12+12+12+12}_{10\text{ vezes}}.
$$

Para calcular essa soma, observamos que  $12 = 10 + 2$ . Assim, a parcela 10 aparece 10 vezes (uma para cada coluna) e a parcela 2 aparece também 10 vezes (uma para cada coluna). Temos, portanto

10 vezes 
$$
12 = 10
$$
 vezes  $10 + 10$  vezes 2.

Somando 10 vezes a parcela 10, temos 100. Somando 10 vezes a parcela 2, temos 20. Assim, concluímos que

$$
10 \text{ vezes } 12 = 100 + 20 = 120.
$$

Daqui por diante, usaremos o sinal × no lugar da palavra *vezes*. Assim, o número de quadradinhos que acabamos de determinar é igual a

$$
10 \times 12 = 120.
$$

Perceba que, se tivéssemos considerado as linhas da figura em vez das colunas, teríamos 12 linhas com 10 quadradinhos, ou seja, teríamos a soma

$$
\underbrace{10+10+10+10+10+10+10+10+10+10+10+10}_{12 \text{ vezes}},
$$

a qual simbolizamos por

12×10*.*

Concluímos que, de uma forma ou de outra, teríamos, ao fim, o número de quadradinhos da figura, isto é,

$$
12 \times 10 = 10 \times 12 = 120.
$$

Há diferentes maneiras de agrupar os quadradinhos em problemas desse tipo. Vejamos:

Problema 5 Determine, sem contar um a um, quantos quadradinhos há na seguinte figura:

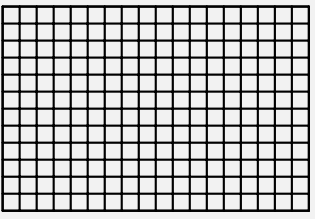

Observe que há, na figura, 18 colunas com 12 quadradinhos cada, ou seja, o número total de quadradinhos é dado por

18×12*.*

Para calcular esse número, podemos dividir a figura do seguinte modo:

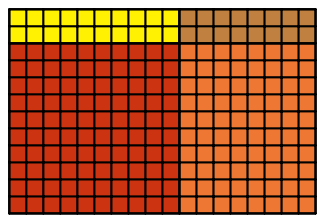

*Decompondo* a figura nessas quatro partes, temos 10 colunas com 10 quadradinhos, 10 colunas com 2 quadradinhos, 8 colunas com 10 quadradinhos e 8 colunas com 2 quadradinhos, ou seja,

$$
18 \times 12 = 10 \times 10 + 10 \times 2 + 8 \times 10 + 8 \times 2.
$$

Concluímos, assim, que o número total de quadradinhos nesta figura é

 $18\times12 = 100 + 20 + 80 + 16 = 216$  quadradinhos.

Ao efetuar esses cálculos, usamos o fato de que

$$
8 \times 10 = 10 \times 8 = 80.
$$

Além disso, o cálculo acima mostra que

$$
18 \times 12 = (10 + 8) \times (10 + 2)
$$
  
= 10 \times 10 + 10 \times 2 + 8 \times 10 + 8 \times 2.

Esses fatos são, na verdade, consequências de propriedades gerais da multiplicação, a saber, a **comutatividade** e a **distributividade** com relação à adição.

Problema 6 João organizou todas as suas figurinhas de jogadores de futebol em 18 pacotinhos com 12 figurinhas cada um. Quantas figurinhas ele possui?

Observe que o problema envolve a mesma multiplicação que efetuamos antes: como há 18 pacotinhos com 12 figurinhas, a quantidade total de figurinhas é

$$
\underbrace{12 + 12 + 12 + \ldots + 12}_{18 \text{ vezes}} = 18 \times 12 = 216.
$$

Assim como na adição e subtração, podemos "armar" essas contas da seguinte forma

$$
10+8
$$
\n
$$
\times \qquad 10+2
$$
\n
$$
20+16
$$
\n
$$
+100+80
$$
\n
$$
200+10+6
$$

Note que as 16 unidades que vêm do produto 2×8 são decompostas em 10 + 6, ou seja, em 1 dezena e 6 unidades. Assim, "deixamos" as 6 unidades na ordem das unidades e somamos esta 1 dezena às 2 dezenas e às 8 dezenas que já estavam na ordem das dezenas. Obtemos assim,  $10 + 20 + 80 = 30 + 80 = 110$ , ou seja, 1 centena e 1 dezena. Deixamos esta 1 dezena na ordem das dezenas e somamos esta 1 centena à 1 centena que já estava na ordem das centenas, obtendo, por fim, 2 centenas. De modo mais resumido, organizamos esses cálculos no seguinte *dispositivo prático*:

$$
\begin{array}{r} 18 \\
 \times 12 \\
 \hline\n 36 \\
 \hline\n 18 \\
 \hline\n 216\n \end{array}
$$

Problema 7 Natanael comprou uma geladeira e um computador para uso da família, financiando a compra em 24 parcelas de R\$ 256. Qual foi o valor total da compra financiada?

O valor total é o resultado da seguinte multiplicação:

$$
\underbrace{256 + 256 + 256 + \ldots + 256}_{24 \text{ vezes}} = 24 \times 256.
$$

Para calcular este **produto**, usamos o **algoritmo da multiplicação** do seguinte modo:

$$
24 \times 256 = (20 + 4) \times (200 + 50 + 6)
$$
  
= 4 \times 6 + 4 \times 50 + 4 \times 200 + 20 \times 6 + 20 \times 50 + 20 \times 200  
= 24 + 200 + 800 + 120 + 1000 + 4000  
= 4 + 20 + 200 + 800 + 20 + 100 + 1000 + 4000  
= 4 + 20 + 1000 + 20 + 100 + 1000 + 4000  
= 1024 + 5120  
= 6144.

Usando o dispositivo prático para organizar as etapas do algoritmo nas linhas acima, temos

$$
\begin{array}{r}\n11 \\
22 \\
256 \\
\hline\nx24 \\
\hline\n1024 \\
+5120 \\
\hline\n6144\n\end{array}
$$

Começamos multiplicando 4 por 6 na coluna das unidades (mais à direita), o que resulta em  $24 = 20 + 4$ , sendo que as 4 unidades ficam na coluna das unidades e as 20 unidades (ou 2 dezenas) "vão" para a coluna das dezenas, o que simbolizamos com o algarismo 2 à direita na segunda linha. Em seguida, multiplicamos 4 por 50 (representado pelo algarismo 5 na coluna das dezenas na terceira linha), obtendo 4×50 = 200. Somamos 200 e 20 (as 2 dezenas na segunda linha), obtemos 2 centenas (que "vão" para a coluna das centenas na forma do algarismo 2 à esquerda na segunda linha) e 2 dezenas que "ficam" na coluna das dezenas. Na sequência, multiplicamos 4 por 200 (representado pelo algarismo 2 na terceira linha) e somamos o resultado às 2 centenas que "foram" para a coluna das centenas, obtendo  $4 \times 200 + 200 = 800 + 200 = 1000$ . Assim, chegamos ao resultado  $1000 + 20 + 4 = 1024$  na quinta linha.

Continuando o processo, multiplicamos agora 20 (representado pelo algarismo 2 na quarta linha) e 6, obtendo  $120 = 100 + 20$  unidades, das quais  $100$  "vão" para a coluna das centenas (o algarismo 1) na primeira linha, à direita) e 2 dezenas "ficam" na coluna das dezenas (representadas pelo número 20 na sexta linha). Em seguida, multiplicamos 20 por 50, obtendo 1 000 unidades ou 10 centenas, às quais somamos a 1 centena que "foi" para a coluna das centenas, obtendo 11 centenas ou, seja, 1 milhar (que "vai" para a coluna dos milhares, representados pelo algarismo 1 na primeira linha, à esquerda)

e 1 centena que "fica" na coluna das centenas, na sexta linha. Por fim, multiplicamos 20 por 200 (representado pelo algarismo 2 na terceira linha), obtendo 20×200 = 4 000 ou 4 milhares; somamos o 1 milhar que "foi" para a coluna dos milhares, obtendo 5 milhares, representados pelo algarismo 5 na sexta linha. Com estes passos, chegamos ao resultado na sexta linha:  $5\,000 + 100 + 20 = 5\,120$ .

Observação 2.1 É importante notar que há várias formas de efetuar a multiplicação, ou seja, não há uma única maneira de executar o algoritmo da multiplicação! Deve-se apenas ficar atento ao uso adequado das propriedades fundamentais, o que garante que o resultado obtido estará correto. Por exemplo, uma estratégia alternativa para calcular o produto acima é a seguinte: utilizando a *associatividade* da multiplicação, calculamos

 $256 \times 20 = 256 \times 2 \times 10 = 512 \times 10 = 5120.$ 

E, usando a *distributividade* em relação à adição, obtemos

 $256 \times 4 = (250 + 6) \times 4 = 250 \times 4 + 6 \times 4 = 1.000 + 24 = 1024.$ 

Somando os dois resultados, temos

$$
256 \times 24 = 256 \times 20 + 256 \times 4 = 5120 + 1024 = 6144.
$$

Outra abordagem para simplificar as contas feitas nessas multiplicações combina divisões e multiplicações. Por exemplo:

 $24 \times 250 = 24 \times 1000 : 4 = 24000 : 4 = 6000,$ 

e

$$
24 \times 6 = 4 \times 6 \times 6 = 4 \times 36 = 2 \times 72 = 144.
$$

Pode-se, ainda, empregar decomposições diferentes das que apresentamos acima, envolvendo *subtrações* e *divisões*, como em:

$$
256 \times 24 = 256 \times (25 - 1) = 256 \times 25 - 256 \times 1
$$
  
= (256 \times 100) : 4 - 256 = 25600 : 4 - 256  
= (24000 + 1600) : 4 - 256 = 6000 + 400 - 256  
= 6000 + 144 = 6144.

Outro algoritmo seria aplicar a propriedade distributiva duplamente:

$$
256 \times 24 = (25 \times 10 + 6) \times (2 \times 10 + 4)
$$
  
= 25 \times 10 \times 2 \times 10 + 6 \times 2 \times 10 + 25 \times 10 \times 4 + 6 \times 4  
= 50 \times 100 + 12 \times 10 + 100 \times 10 + 24  
= 6 000 + 120 + 24 = 6 144.

Os cálculos acima podem ser organizados no seguinte dispositivo prático:

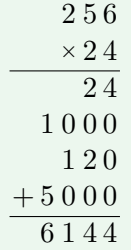

Essas abordagens alternativas permitem efetuar corretamente as multiplicações de forma mais rápida e segura, porque envolvem contas mais fáceis de checar. Além disso, sugerem estratégias úteis de **cálculo mental**.

Seção 2.2

Problema 8 — Prova Brasil. A professora de João pediu para ele decompor um número e ele fez da seguinte forma:  $4 \times 1000 + 3 \times 10 + 5 \times 1$ Qual foi o número pedido? a)  $4\,035$  b)  $4\,305$  c)  $5\,034$  d)  $5\,304$ Solução*.* Temos  $4 \times 1000 + 3 \times 10 + 5 \times 1 = 4000 + 30 + 5$  $= 4035.$ A resposta é a alternativa a). Problema 9 Qual o resultado de 50×137? a) 5 350 b) 6 500 c) 6 850 d) 7 000  $\bullet$  **Solução**. Temos  $50\times137 = 50\times(100 + 30 + 7)$  $= 5000 + 1500 + 350$ = 6 850*.* A resposta é a alternativa c). Problema 10 — Prova Brasil. Num pacote de balas contendo 10 unidades, o peso líquido é de 49 gramas. Em 5 pacotes teremos quantos gramas? a)  $59$  b)  $64$  c)  $245$  d)  $295$ Solução. Em 5 pacotes teremos  $5\times49 = 245$  gramas. A resposta é alternativa c).

### <span id="page-20-0"></span>2.2 – Propriedades da multiplicação

A seguir, vamos discutir as seguintes *propriedades operatórias* da multiplicação que justificam os diversos *algoritmos* usados para efetuar essa operação:

- comutatividade
- associatividade
- distributividade (em relação à adição)

#### A) A propriedade comutativa

A propriedade *comutativa* vale tanto para a adição como para a multiplicação. No caso da adição, esta propriedade assegura que a ordem em que dispomos as parcelas em uma adição não altera o resultado, isto é, não modifica a soma. É uma propriedade tão óbvia que fazemos uso dela sem nos darmos conta. Por exemplo, se andamos 3 metros e, em seguida, *mais* 5 metros, percorremos a mesma distância que se andássemos 5 metros e, em seguida, *mais* 3 metros: seriam os mesmos 8 metros de percurso.

A multiplicação também é comutativa, mas isso não é tão imediato quanto na adição. Por exemplo, alguém pode, naturalmente, questionar se, de fato, 3 fileiras com 5 alunos têm a mesma quantidade de pessoas que 5 fileiras com 3 alunos. Uma maneira de verificar essa igualdade é representar as duas situações como nas figuras abaixo:

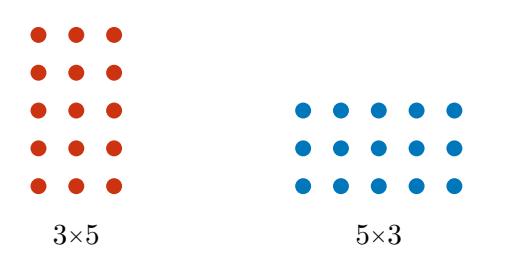

A figura acima, à esquerda, traz 3 colunas com 5 pontos iguais em cada, representando a multiplicação  $3\times5 = 5 + 5 + 5$ . Já na figura à direita, temos 5 colunas de 3 pontos, o que representa a multiplicação  $5\times3 = 3 + 3 + 3 + 3 + 3$ . É fácil ver que os pontos da esquerda e da direita formam "retângulos" iguais, sendo que um é obtido do outro por uma rotação (trocando-se linhas por colunas e vice-versa). Como ambos os "retângulos", 3×5 e 5×3, têm a mesma quantidade total de pontos (a saber, 15), constatamos que  $5\times3 = 3\times5$  (ambos iguais a 15).

#### B) A propriedade distributiva

Ao escrevermos várias operações numa mesma sentença, *estabelecemos* a seguinte *relação de prioridade* entre as operações: multiplicações devem ser realizadas antes de adições e subtrações. Por exemplo,

$$
3 \times 5 + 2 = 15 + 2 = 17.
$$

A multiplicação tem prioridade (em relação à adição) mesmo que ela apareça mais à direita na **expressão numérica**:

$$
2 + 3 \times 5 = 2 + 15 = 17.
$$

Para alterar a ordem em que as operações devem ser feitas e, assim, inverter as prioridades, temos de usar parênteses, com a convenção de que as operações entre parênteses devem ser realizadas antes das outras operações. Assim,

$$
3 \times (5 + 2) = 3 \times 7 = 21.
$$

<span id="page-21-0"></span>A propriedade *distributiva* da multiplicação transforma uma multiplicação "com parênteses" em operações "sem parênteses". Como no caso da propriedade comutativa, podemos visualizar a propriedade distributiva usando retângulos conforme vemos na Figura [2.1.](#page-21-0) Um uso interessante das propriedades distributivas

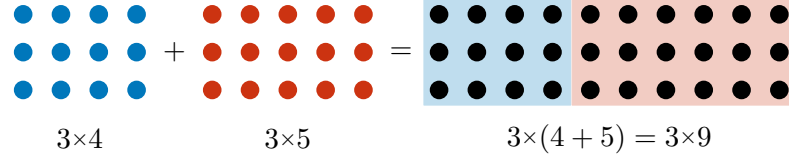

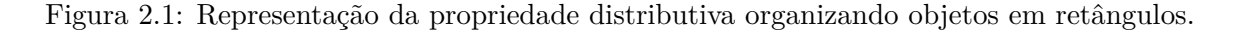

é transformar multiplicações trabalhosas em outras mais simples, que apenas necessitem de cálculo mental, juntamente com adições ou subtrações. Por exemplo, para calcular 18×23 podemos fazer

$$
18 \times 23 = 18 \times (20 + 3) = 18 \times 20 + 18 \times 3 = 360 + 54 = 414.
$$

Outra alternativa seria

$$
18 \times 23 = (20 - 2) \times 23 = 20 \times 23 - 2 \times 23 = 460 - 46 = 414.
$$

#### C) A propriedade associativa

A *propriedade associativa* (ou simplesmente a *associatividade*) da multiplicação de números naturais diz que, se tivermos apenas multiplicações na **expressão numérica**, então parênteses são desnecessários. Por exemplo, aplicando a propriedade associativa para calcular

3×5×10*,*

garantimos que tanto faz calcular primeiro 3×5 e, depois, multiplicar o resultado por 10 (isto é, fazer  $(3\times5)\times10 = 15\times10 = 150$ , quanto calcular primeiro  $5\times10$  e, em seguida, multiplicar o resultado por 3 (isto é, fazer  $3 \times (5 \times 10) = 3 \times 50 = 150$ ).

#### Problema 11 — Adaptado do Círculo Matemático de Moscou.

a) Verifique a igualdade dos produtos em

 $333\times444 = 222\times666$ 

b) O que é maior, 333×444 ou 222×667?

a) Perceba que  $333 = 3 \times 111$  e  $444 = 4 \times 111$ . Como  $3 \times 4 = 12$ , temos

 $333 \times 444 = 3 \times 111 \times 4 \times 111 = 12 \times 111 \times 111.$ 

Por outro lado, como  $2\times 6 = 12$ , temos

 $222\times666 = 2\times111\times6\times111 = 12\times111\times111$ .

b) Como o fator 666 é menor que 667 o produto  $222\times666$  é menor que o produto  $222\times667$ . Assim,

333×444 = 222×666 *<* 222×667*.*

### <span id="page-22-0"></span>2.3 – A tabuada

Muita gente não consegue fazer multiplicações com facilidade, usando papel e caneta ou mentalmente, porque não lembra de cor os resultados de multiplicações de números pequenos. A *tabuada de multiplicação* pode ajudar nisso, já que ela traz os resultados das multiplicações de números de 1 a 9 (veja a tabela a seguir). Outra utilidade da tabuada é que ela nos ajuda a entender o conceito de

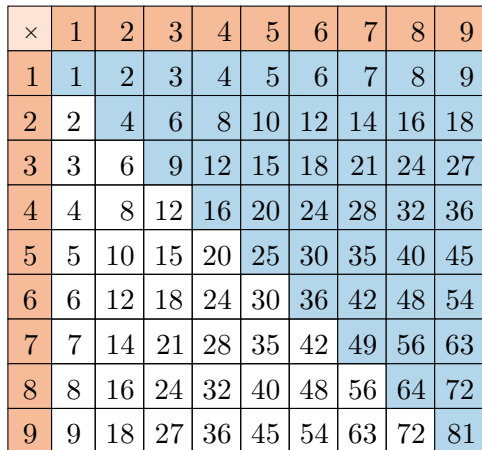

Figura 2.2: A tabuada de multiplicação.

*múltiplo*: em cada linha (ou coluna), temos os primeiros múltiplos de 2*,* 3*, . . . ,* 9. Por exemplo, os nove primeiros múltiplos de 3 aparecem na quarta linha (e na quarta coluna):

 $1\times3 = 3$ ,  $2\times3 = 6$ ,  $3\times3 = 9$ ,  $4\times3 = 12$ ,  $5\times3 = 15$ ,  $6\times3 = 18$ ,  $7\times3 = 21$ ,  $8\times3 = 24$ ,  $9\times3 = 27$ , e assim por diante.

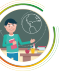

### <span id="page-23-0"></span>2.4 – Potências de dez e o sistema posicional

Os algoritmos da adição e da multiplicação são explicados pelas propriedades destas operações e pelo uso do **sistema posicional decimal**. Da mesma forma, o uso do sistema decimal fica mais simples quando expressamos a composição e decomposição dos números naturais em termos da adição e da multiplicação. Voltemos aos exemplos com populações: a população estimada do Estado do Ceará, em 2021, é de

$$
9\,240\,580
$$
 habitantes,

ou seja,

9 milhões + 240 mil + 580

habitantes, número que podemos decompor no sistema decimal em termos da **adição** de parcelas, uma para cada classe decimal:

$$
9\,000\,000 + 200\,000 + 40\,000 + 500 + 80.
$$

Usando a **multiplicação**, obtemos uma decomposição completa deste número, em cada uma das classes e ordens decimais:

$$
9\,240\,580 = 9 \times 1\,000\,000 + 2 \times 100\,000 + 4 \times 10\,000 + 5 \times 100 + 8 \times 10.
$$

Portanto, a adição e a multiplicação, juntas, permitem escrever a decomposição completa de um dado número natural em todas as classes e ordens decimais de que for composto. Para fixar as ideias, segue mais um exemplo.

Problema 12 As populações (estimadas em 2021 pelo IBGE) dos municípios de Camocim e Granja são, respectivamente, iguais a 64 147 e 55 170 habitantes. Escreva a decomposição decimal desse números. Em seguida, utilize essas decomposições para calcular a soma dessas populações.

As decomposições decimais são dadas por

$$
64\,147 = 60\,000 + 4\,000 + 100 + 40 + 7 = 6 \times 10\,000 + 4 \times 1\,000 + 1 \times 100 + 4 \times 10 + 7,
$$
  

$$
55\,170 = 50\,000 + 5\,000 + 100 + 70 + 0 = 5 \times 10\,000 + 5 \times 1\,000 + 1 \times 100 + 7 \times 10 + 0.
$$

Dadas estas decomposições, a soma dos dois números torna-se bastante simples. Vejamos

$$
6 \times 10\,000 + 4 \times 1\,000 + 1 \times 100 + 4 \times 10 + 7
$$
  
+ 5 \times 10\,000 + 5 \times 1\,000 + 1 \times 100 + 7 \times 10 + 0  
11 \times 10\,000 + 9 \times 1\,000 + 2 \times 100 + 11 \times 10 + 7

Observe, agora, que

$$
11 \times 10 = 10 \times 10 + 1 \times 10 = 100 + 10
$$
  

$$
11 \times 10\,000 = 10 \times 10\,000 + 1 \times 10\,000 = 100\,000 + 10\,000.
$$

Assim, concluímos que

$$
64\,147 + 55\,170 = 11 \times 10\,000 + 9 \times 1\,000 + 2 \times 100 + 11 \times 10 + 7
$$
  
= 100\,000 + 10\,000 + 9 \times 1\,000 + 3 \times 100 + 1 \times 10 + 7  
= 119\,317

é a soma desejada, isto é, o total de habitantes em Camocim e Granja, de acordo com as estimativas de 2021.

Problema 13 De acordo com as estimativas do IBGE, o município de Guaramiranga tem uma média de 56 habitantes em cada quilômetro quadrado. Sabendo que a área total do município é aproximadamente igual a 91 quilômetros quadrados, qual é, aproximadamente, sua população?

Para resolver este problema, usaremos a decomposição decimal dos números 56 e 91:

$$
56 = 50 + 6 = 5 \times 10 + 6,
$$
  

$$
91 = 90 + 1 = 9 \times 10 + 1.
$$

Como cada quilômetro quadrado tem, em média, 56 habitantes, a população total é dada pelo produto 56×91. Para calcular o resultado desta multiplicação, usamos a decomposição decimal da seguinte forma:

$$
56 \times 91 = (5 \times 10 + 6) \times (9 \times 10 + 1)
$$
  
=  $5 \times 9 \times 10 \times 10 + 5 \times 10 \times 1 + 6 \times 9 \times 10 + 6 \times 1$   
=  $45 \times 100 + 5 \times 10 + 54 \times 10 + 6$   
=  $(4 \times 10 + 5) \times 100 + 5 \times 10 + (5 \times 10 + 4) \times 10 + 6$   
=  $4 \times 1 000 + 5 \times 100 + 5 \times 100 + 5 \times 10 + 4 \times 10 + 6$   
=  $4 \times 1 000 + 10 \times 100 + 9 \times 10 + 6$   
=  $5 \times 1 000 + 9 \times 10 + 6$   
=  $5 096$ ,

ou seja, aproximadamente 5 100 habitantes. Nessas contas, usamos também a **associatividade** e a **distributividade** da multiplicação com relação à adição.

Para abreviar o tamanho das expressões e também representar quantidades cada vez maiores, usamos a **notação** das **potências de dez**. Escrevemos

$$
10 = 101,\n100 = 102,\n1 000 = 103,\n10 000 = 104,\n100 000 = 105,\n1 000 000 = 106,
$$

e assim por diante. Com esta notação, o número

#### 100 000 000 000 000

(cem trilhões), por exemplo, pode ser escrito como  $10^{14}$ , já que temos 14 zeros nesse número. Note que a potência  $10^5$ , ou seja, o número 100 000, é 10 vezes maior que a potência  $10^4 = 10\,000$  e 100 vezes maior que  $10^3 = 1000$ . Da mesma forma,  $10^{14}$  é 10 vezes maior que  $10^{13}$ , 100 vezes maior que  $10^{12}$ , e assim por diante. Observamos, além disso, que

$$
10^3 \times 10^2 = 1000 \times 100 = 100000 = 10^5.
$$

Em geral, se *m* e *n* são números naturais, então

$$
10^m \times 10^n = 10^{m+n}.
$$

Essa propriedade facilita bastante o uso do sistema posicional decimal para efetuar cálculos com números muito grandes.

Problema 14 Você sabe de onde vem o nome Google? Tem a ver com números muito grandes?

Problema 15 Já ouviu falar de Arquimedes? Um dia, ele cismou em saber quantos grãos de areia poderiam preencher toda uma praia? Você tem ideia disso? [https://www.youtube.com/watch?v=](https://www.youtube.com/watch?v=NRjafzwzwlg) [NRjafzwzwlg](https://www.youtube.com/watch?v=NRjafzwzwlg).

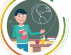

### <span id="page-25-0"></span>2.5 – A multiplicação cruzada

Vimos várias vezes que pode ser muito vantajoso usar diferentes estratégias para calcular somas e produtos. Nesta seção, apresentamos o *método da multiplicação cruzada*, mais um algoritmo de multiplicação baseado nas propriedades da multiplicação e do sistema posicional decimal. Você vai entender a razão deste nome nos exemplos a seguir.

#### Exemplo

Para efetuar o produto 57×36 pelo método da multiplicação cruzada, escrevemos diretamente o resultado da operação da *direita para a esquerda*[1](#page-25-1) como explicamos abaixo:

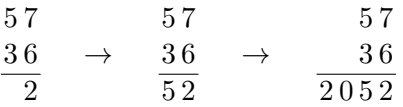

Iniciamos efetuando a multiplicação 7×6 = 42. Escrevemos 2 na última coluna da direita e levamos 4 para a próxima etapa, que é calcular a expressão  $4 + (5 \times 6 + 7 \times 3) = 55$ . Essa etapa é que dá o nome ao método, pois nela as multiplicações são cruzadas:

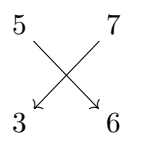

Escreve-se 5 ao lado do numeral 2, e leva-se (o outro) 5 para o último passo, que é calcular a expressão  $5 + 5 \times 3 = 20$ . Então, escreve-se 20 à esquerda de 52, obtendo 2052 como resultado da multiplicação.

Esse método é validado pelas propriedades do sistema posicional decimal e pela propriedade distributiva. De fato, distribuindo produtos, obtemos:

$$
57 \times 36 = (50 + 7) \times (30 + 6)
$$
  
= 50 \times 30 + (7 \times 30) + (50 \times 6) + 7 \times 6.

Aplicando novamente a propriedade distributiva, temos:

$$
57 \times 36 = (5 \times 3) \times 100 + ((7 \times 3) + (5 \times 6)) \times 10 + 7 \times 6
$$
  
= 15 \times 100 + 51 \times 10 + 42.

(Veja que a multiplicação cruzada aparece na penúltima igualdade.) Assim, 57×36 são 15 centenas, 51 dezenas e 42 unidades. Mas 42 unidades são 4 dezenas mais 2 unidades, ao passo que 51 dezenas são 5 centenas mais 1 dezena; dessa forma, justificamos levar 4 para a "casa" das dezenas e 5 para a "casa" das centenas). Consequentemente,  $57\times36$  são  $15 + 5 = 20$  centenas,  $1 + 4 = 5$  dezenas e 2 unidades.

<span id="page-25-1"></span> $1$ Quando se usa caneta e papel, geralmente é mais eficiente resolver as operações da direita para a esquerda.

Seção 2.6

### <span id="page-26-0"></span>2.6 – Divisões de números naturais

Nesta seção, estudaremos a divisão de um número natural por outro, diferente de zero. Por exemplo, podemos dividir 24 unidades em 4 partes de 6 unidades ou em 6 partes de 4 unidades. Representamos essas divisões, respectivamente, por

$$
24:4 = 6 \quad e \quad 24:6 = 4
$$

ou

$$
\frac{24}{4} = 6 \quad e \quad \frac{24}{6} = 4.
$$

Esses divisões são justificadas pelo fato de que

$$
4 \times 6 = 24
$$
 e  $6 \times 4 = 24$ ,

como vimos na tabuada acima. Observamos que, *agrupando* as 24 unidades em conjuntos de 6 unidades ou de 4 unidades, não há *restos*. Temos um exemplo de divisão exata. Este não é o caso das divisões

$$
\frac{25}{4} \text{ ou } 25:4, \quad \frac{26}{4} \text{ ou } 26:4, \quad \frac{27}{4} \text{ ou } 27:4,
$$

em que temos, nessa ordem,

$$
25 = 4 \times 6 + 1,
$$
  
\n
$$
26 = 4 \times 6 + 2,
$$
  
\n
$$
27 = 4 \times 6 + 3.
$$

Nessas divisões, temos *restos* 1, 2 e 3, respectivamente, que, por serem números menores que 4, não permitem, obviamente, formar mais grupos de 4 unidades. Continuando, vejamos que

$$
28 = 4 \times 6 + 4 = 4 \times 7,
$$

ou seja, formamos mais um grupo de 4 unidades com o resto igual a 4, finalizando a divisão com resto 0. Prosseguindo, temos

$$
29 = 4 \times 6 + 5 = 4 \times 7 + 1,
$$
  

$$
30 = 4 \times 6 + 6 = 4 \times 7 + 2,
$$

e assim por diante, com os restos 0*,* 1*,* 2 e 3 aparecendo **sucessiva** e **repetidamente** nas divisões por 4.

De modo geral, ao dividir um número por 4, devemos encontrar o múltiplo de 4 **mais próximo** e **menor** que este dado número. Por exemplo, ao dividirmos 253 por 4, podemos ver que

$$
253:4 = (24 \times 10 + 13):4 = (4 \times 6 \times 10 + 13):4
$$
  
= 6 \times 10 + 13:4 = 60 + (12 + 1):4  
= 60 + (3 \times 4 + 1):4 = 63 + 1:4.

Resumimos o resultado dessa *sequência de divisões*, escrevendo

$$
253 = 4 \times 63 + 1,
$$

onde 1 representa o *resto* desta divisão e o resultado 63 é o *quociente* da divisão de 253 (o *dividendo*) por 4 (o *divisor*). Note que o *algoritmo da divisão*, isto é, a sequência de passos, parou ao chegarmos a um número, o resto, que não poderia mais ser dividido em partes de 4 unidades. De fato, dividindo 1 por 4, temos apenas uma *fração* de uma unidade, que denotamos por  $\frac{1}{4}$ .

De modo geral, a **divisão** (chamada euclidiana) de um número natural *m*, o **dividendo**, por um número natural não-nulo *n*, o **divisor**, resulta em um **quociente** *q* e em um **resto** *r*, que pode ser igual a 0 e é menor do que o divisor *n*. Escrevemos:

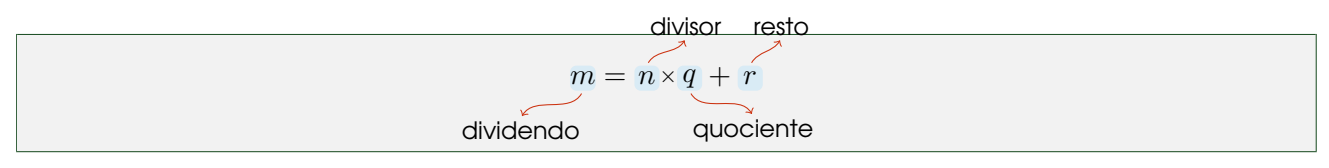

Uma maneira de **visualizar** os termos no algoritmo da divisão é escrevê-lo usando o diagrama da "chave":

$$
\begin{array}{c|c}\nm & n \\
r & q\n\end{array}
$$

Para reforçar nosso entendimento da divisão euclidiana, consideremos, agora, a divisão de 500 por 16, sabendo que  $480 = 30 \times 16$ . Com esta informação dada, calculamos:

$$
500:16 = (480 + 20):16 = 480:16 + 20:16.
$$

Note que o *algoritmo euclidiano da divisão* não para nesta etapa: devemos prosseguir dividindo 20 por 16. Como  $20 = 16 + 4$ , segue que

$$
500:16 = 30 + (16 + 4):16 = 30 + 1 + 4:16.
$$

Essas operações podem ser resumidas no diagrama da "chave" como segue:

$$
\begin{array}{r|l}\n5 & 0 & 0 & 1 & 6 \\
-4 & 8 & 3 & 1 \\
\hline\n2 & 0 & 3 & 1 \\
-1 & 6 & 4\n\end{array}
$$

Estudemos mais um exemplo da divisão euclidiana. Consideremos, agora, a divisão de 6 157 por 24. Suponha que *descobrimos* um múltiplo de 24 próximo de 6 157:

$$
6144=24\times256.
$$

Logo, *sabendo* desta informação, decompomos 6 561 em 6 144 + 417 e escrevemos

$$
6\,561:24 = (6\,144 + 417):24 = 6\,144:24 + 417:24 = 256 + 417:24.
$$

Note que o *algoritmo euclidiano da divisão* não para nesta etapa: devemos prosseguir dividindo 417 por 24. A ideia fundamental, na próxima etapa, é encontrar o *múltiplo* de 24 mais próximo e menor que 417. Podemos tentar 24×20 = 480, mas este número é maior que 417. Portanto, outra tentativa seria  $24\times15 = 12\times2\times15 = 12\times30 = 360$ , mas, desta vez, obtemos uma *aproximação* ainda não muito boa de 417, já que

$$
417 = 360 + 57 = 24 \times 15 + 57.
$$

Uma vez que  $57 = 48 + 9 = 24 \times 2 + 9$ , concluímos que a melhor aproximação de 417 por um múltiplo de 24 é 24×15 + 24×2 = 360 + 48 = 408. Em resumo, escrevemos

$$
6 165 : 24 = 256 + 417 : 24 =
$$
  
= 256 + (24×17 + 9) : 24  
= 256 + 17 + 9 : 24 = 273 + 9 : 24.

O algoritmo para aqui, uma vez que o resto 9 é menor que 24 e, portanto, dividindo este resto por 24, obtemos apenas uma fração, $\frac{9}{24}$ de uma unidade. Concluímos que

$$
6\,561 = 24 \times 273 + 9.
$$

Observe que começamos estas contas com a informação, já *conhecida*, de que 6 144 = 24×256. Caso não tivéssemos essa informação, como poderíamos proceder? O algoritmo da divisão, neste caso, poderia ser

executado da seguinte forma

$$
6\,561 : 24 = (6\,500 + 61) : 24 = (65 \times 100 + 61) : 24
$$
  
= [(48 + 17) \times 100 + 61] : 24 = (48 \times 100) : 24 + (17 \times 100 + 61) : 24  
= 2 \times 100 + (176 \times 10 + 1) : 24  
= 2 \times 100 + [(168 + 8) \times 10 + 1] : 24  
= 2 \times 100 + (168 \times 10) : 24 + (8 \times 10 + 1) : 24  
= 2 \times 100 + 7 \times 10 + (72 + 9) : 24  
= 2 \times 100 + 7 \times 10 + 72 : 24 + 9 : 24  
= 2 \times 100 + 7 \times 10 + 3 + 9 : 24 = 273 + 9 : 24.

Podemos organizar os passos do algoritmo da divisão com o uso do seguinte diagrama ("método da chave"):

$$
\begin{array}{r|c|c}\n6 & 5 & 6 & 1 & 2 & 4 \\
-4 & 8 & & 2 & 7 & 3 \\
\hline\n& 1 & 7 & 6 & & 2 \\
-1 & 6 & 8 & & 8 & 1 \\
& & & 8 & 1 & & 9 \\
\hline\n& & & & 9 & & & \\
\end{array}
$$

Para reforçar as ideias, vamos, agora, usar o "método da chave" para dividir 98 016 por 24:

$$
\begin{array}{r|l}\n98016 & 24 \\
-96 & 4084 \\
\hline\n20 & \\
-0 & \\
\hline\n201 & \\
-192 & \\
\hline\n96 & \\
-96 & \\
\hline\n0\n\end{array}
$$

O primeiro passo no algoritmo representado pelo diagrama acima é decompor 98 016 em 98*.*000 + 16. Em seguida, para dividir 98 000 por 24, verificamos que o múltiplo de 24 mais próximo e menor que 98 é 96 = 24×4. Logo, 96 000 = 24×4*.*000. Calculamos a diferença 98 000 − 96 000 = 2 000. Portanto, precisamos dividir as  $2\overline{016}$  unidades restantes por 24. Para isto, decompomos  $2\overline{016} = 2\overline{010} + 6$ . Observamos que o múltiplo de 24 mais próximo e menor que 201 é  $192 = 24 \times 8$ . Logo,  $1920 = 24 \times 80$ . Calculamos a diferença  $2010 - 1920 = 90$ . Somando estas 90 unidades às 6 restantes, temos 96. Dividimos este resto, 96, por 24, obtendo 96 = 24×4. Com estas divisões sucessivas, concluímos que

 $98\,016 = 24 \times (4\,000 + 80 + 4) = 24 \times 4\,084.$ 

Observamos que as várias etapas nas divisões sucessivas aparecem naturalmente quando efetuamos a multiplicação do divisor e do quociente usando a distributividade, decompondo ambos. Temos

$$
24 \times 4084 = 24 \times (4000 + 80 + 4) = 24 \times 4 \times 1000 + 24 \times (80 + 4)
$$
  
= 96 000 + 24 \times 8 \times 10 + 24 \times 4  
= 96 000 + 1 920 + 96.

Problema 16 O professor Emiliano, do 5º ano, resolveu a operação a seguir, mas, durante o recreio, o aluno Bruno apagou o resultado:

$$
\begin{array}{c|c}\n1775 & 25 \\
0 & 7\n\end{array}
$$

O resultado dessa operação é:

a) 51 b) 61 c) 71 d) 81

Solução. Usando o algoritmo da divisão:

$$
\begin{array}{r|c|c}\n1775 & 25 \\
-175 & 71 \\
\hline\n25 & -25 \\
-25 & 0\n\end{array}
$$

 $\alpha$ obtemos que o resultado é 71.  $\blacksquare$ 

Problema 17 Estime o produto 732×341.

Solução*.* Arrendondamos 732 por 700 e 341 por 300 obtendo a seguinte estimativa para o produto

 $700\times300 = 210000$ 

Para melhorar esta estimativa, somamos a este resultado os seguintes produtos

 $700 \times 40 = 28000$  e  $300 \times 30 = 9000$ ,

obtendo

 $210\,000 + 28\,000 + 9\,000 = 247\,000,$ 

estimativa melhor para o produto exato, que é igual a 249 612.

Problema 18 Estime o quociente 24 961 : 71.

Solução*.* Arredondamos 71 por 70 e 24 961 por 21 000, o múltiplo de 70 **mais próximo** e **menor** que 24 961. O quociente estimado é 21 000 : 70 = 300*.* Agora, arredondamos a diferença 24 961−21 000 = 3 961 para 3 500, o múltiplo de 70 mais próximo e menor que 3*.*961. Dividindo 3 500 por 70, obtemos 50. Logo, melhoramos a estimativa do quociente para  $300 + 50 = 350$ . Podemos resumir estas contas, escrevendo-as da seguinte forma

 $24\,961:71 \approx (21\,000 + 3\,500):(70) = 300 + 50 = 350,$ 

onde o símbolo ≈ significa "aproximadamente". Observe que o quociente exato é 351, com resto igual a 40. ■

### <span id="page-29-0"></span>2.7 – Múltiplos e divisores

Fixemos um número natural, por exemplo, 3. Somando parcelas iguais a 3, obtemos todos os seus *múltiplos*:

$$
1 \times 3 = 3,\n2 \times 3 = 3 + 3 = 6,\n3 \times 3 = 3 + 3 + 3 = 9,\n4 \times 3 = 3 + 3 + 3 + 3 = 12,
$$

e assim por diante. Já tínhamos visto esses múltiplos na tabuada. Agora, vamos representá-los na **reta numérica** da seguinte forma:

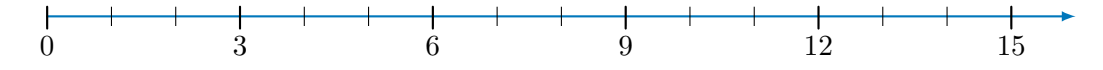

26

Seção 2.7

Incluímos o 0, que também é um múltiplo de 3, pois 0×3 = 0. Esta lista de múltiplos é **infinita**! De fato, todos os números da forma

$$
n \times 3 = \underbrace{3 + 3 + \ldots + 3}_{n \text{ vezes}}
$$

são múltiplos de 3. No último produto acima, a letra *n* representa um número natural qualquer, isto é, *n* pode ser igual a 0*,* 1*,* 2*,* 3*,* 4*,* 5*, . . .* Ao efetuar os sucessivos produtos *n*×3, construímos a linha da tabuada de multiplicação do número 3. Dizemos, ainda, que 3 é um *divisor* ou *submúltiplo* (ou *fator*) dos números 0*,* 3*,* 6*,* 9*, . . . ,* da forma *n*×3.

Observe que os múltiplos de três são pontos na reta, espaçados um do outro por uma distância sempre igual a 3. Assim, "pulamos" de ponto em ponto, da esquerda para a direita, somando 3 repetidamente. De modo similar, os múltiplos de 5 são os números da forma

$$
n \times 5 = \underbrace{5+5+\ldots+5}_{n \text{ vezes}},
$$

onde *n* é um número natural. Por exemplo, os números

$$
0 \times 5 = 0,\n1 \times 5 = 5,\n2 \times 3 = 5 + 5 = 10,\n3 \times 5 = 5 + 5 + 5 = 15
$$

são múltiplos de 5, os quais podem ser representados na reta como segue:

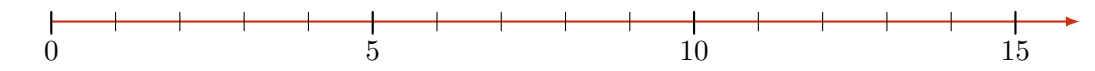

Na reta acima, os números marcados estão espaçados por distâncias sempre iguais a 5. Assim, "avançamos" de 5 em 5, determinando os sucessivos múltiplos de 5. Neste caso, observamos que 5 é um *divisor* ou *submúltiplo* (ou *fator*) comum a todos os números 0*,* 5*,* 10*,* 15*, . . . ,* da forma *n*×5.

Em resumo, dizemos que 90 é um **múltiplo** de 3 (ou, equivalentemente, que 3 é **fator** ou **divisor** de 90), pois

$$
90 = 3 \times 30,
$$

ou seja,

$$
\frac{90}{3} = 90 : 3 = 30.
$$

Da mesma forma, dizemos que 5 é **fator** ou **divisor** de 90 (ou, equivalentemente, que 90 é **múltiplo** de 5), uma vez que

$$
\frac{90}{5} = 90 : 5 = 18,
$$

 $90 = 5 \times 16$ .

ou seja,

Em ambos os exemplos, temos *divisões exatas*, isto é, com resto igual a zero.

Uma forma de determinar múltiplos e divisores e de explicar essas divisões exatas é a **fatoração**: fatorar um dado número significa escrevê-lo como produto de seus divisores ou *fatores*. Por exemplo, temos:

$$
90 = 2 \times 45
$$
  
= 2 \times 3 \times 15  
= 2 \times 3 \times 3 \times 5.

Note que a sequência de fatorações para na terceira linha, pois os números 2*,* 3 e 5 já "não podem" mais ser divididos: de modo mais claro, cada um desses números tem como divisores apenas o número 1 e o próprio número. São exemplos de **números primos**.

Um número natural é *primo* quando tem exatamente dois fatores positivos: o número 1 e o próprio número, necessariamente. Alguns exemplos de números primos são 2*,* 3*,* 5*,* 7*,* 11*,* 13*,* 17*,* 19, bem como os números 1 597 e 2 147 483 647 (como verificar?). Observe que o número 1 *não é primo*, pois tem um único fator positivo, o próprio número 1. Um número *composto* é um número natural, diferente de 0 e 1, que não é primo. Por exemplo,  $6 = 2 \times 3$  é um número composto.

Portanto, concluímos que o número 90 é fatorado em seus *fatores primos* da seguinte forma, que é única, a menos da ordem dos fatores:

$$
90 = 2 \times 3 \times 3 \times 5.
$$

Esta fatoração explica as divisões *exatas* de 90 por seus divisores ou fatores. De fato, temos:

$$
\frac{90}{3} = \frac{2 \times 3 \times 3 \times 5}{3} = 2 \times 3 \times 5 = 30.
$$

De forma similar, calculamos:

$$
\frac{90}{5} = \frac{2 \times 3 \times 3 \times 5}{5} = 2 \times 3 \times 3 = 18.
$$

Além dos fatores primos 2, 3 e 5, o número 90 tem outros fatores ou divisores de 90, *compostos* por esses fatores primos, a saber,

$$
2 \times 3 = 6
$$
,  $2 \times 5 = 10$ ,  $3 \times 3 = 9$ ,  $3 \times 5 = 15$ ,  
\n $2 \times 3 \times 3 = 18$ ,  $2 \times 3 \times 5 = 30$ ,  $3 \times 3 \times 5 = 45$ ,  
\n $2 \times 3 \times 3 \times 5 = 90$ .

Observe que os todos os divisores de 90 **devem ter fatores iguais** aos fatores de 90: um número que tiver um fator diferente dos fatores de 90 não pode ser um divisor de 90. Além disso, cada um destes fatores aparece no divisor, no máximo, o mesmo número de vezes em que aparece em 90. Por exemplo, temos:

$$
\frac{90}{15} = \frac{2 \times 3 \times 3 \times 5}{3 \times 5} = 2 \times 3 = 6
$$
 e 
$$
\frac{90}{18} = \frac{2 \times 3 \times 3 \times 5}{2 \times 3 \times 3} = 5.
$$

No entanto, observe que  $12 = 2 \times 2 \times 3$  tem 2 fatores iguais a 2 e não apenas 1, como 90. Logo,

$$
\frac{90}{12} = \frac{2 \times 3 \times 3 \times 5}{2 \times 2 \times 3}
$$

não é uma divisão exata, ou seja, tem resto diferente de zero. Vejamos:

$$
\frac{90}{12} = \frac{84+6}{12} = 7 + \frac{6}{12},
$$

o que é uma forma de escrever

$$
90 = 12 \times 7 + 6.
$$

Para fixar esses fatos, vejamos mais um exemplo, fatorando, agora, o número 675, ou seja, escrevendo esse número como produto de seus divisores ou *fatores*:

$$
675 = 3 \times 225
$$
  
= 3 \times 3 \times 75  
= 3 \times 3 \times 3 \times 25  
= 3 \times 3 \times 3 \times 5 \times 5.

Aqui, também, a fatoração para com esses fatores 3 e 5, que já não podem ser divididos em outros fatores menores, além de 1. Obtivemos, deste modo, a fatoração de 675 em *fatores primos*. Uma vez que

$$
675 = 3 \times 3 \times 3 \times 5 \times 5,
$$

observamos que  $3\times3\times5=45$  é um divisor de 675. No entanto,  $5\times5\times5=125$  não é divisor de 675, visto que tem 3 fatores iguais a 5, enquanto 675 tem apenas 2 fatores iguais a 5. De fato,

$$
\frac{675}{125} = \frac{625 + 50}{125} = 5 + \frac{50}{125},
$$

o que pode ser escrito na forma da divisão euclidiana

$$
675 = 125 \times 5 + 50.
$$

Observação 2.2 A existência da fatoração de um número natural maior que 1 em *fatores primos* (única, a menos da ordem dos fatores) é assegurada pelo chamado **Teorema Fundamental da Aritmética**, apresentado pelo matemático grego Euclides (que viveu entre os séculos III e II a.C.) em sua célebre obra *Os Elementos*.

#### Múltiplos e divisores comuns

Observamos que 15 é um múltiplo *comum* de 3 e de 5: de fato, foi marcado tanto na reta dos múltiplos de 3 como na dos múltiplos de 5, como vimos na seção anterior. Estendendo as listas dos múltiplos de 3 e de 5, encontraremos outros múltiplos comuns a esses dois números. Vejamos: os primeiros múltiplos de 3 são

$$
(0, 3, 6, 9, 12, (15), 18, 21, 24, 27, (30), 33, 36, 39, 42, (45), 48, \ldots,
$$

enquanto os primeiros múltiplos de 5 são

$$
(0)
$$
, 5, 10,  $(15)$ , 20, 25,  $(30)$ , 35, 40,  $(45)$ , 50, ...

Perceba que, na lista dos múltiplos de 3, a cada **cinco** números encontramos um valor que também é múltiplo de 5: encontramos 0, 15, 30, 45, e assim por diante. Por outro lado, na lista dos múltiplos de 5 (ver acima), a cada **três** números, encontramos um múltiplo de 3. E os múltiplos encontrados são os mesmos que no caso anterior: 0, 15, 30, 45, e assim por diante. Esses números são os *múltiplos comuns* de 3 e 5.

O menor múltiplo comum positivo (diferente de 0, portanto) dos números 3 e 5 é 15; dizemos que esse número é o *mínimo múltiplo comum* ou MMC de 3 e 5. Nesse exemplo (mas não sempre, como veremos), o MMC é dado pelo produto de 3 e 5, ou seja,

$$
MMC(3,5) = 15 = 3 \times 5.
$$

Usando o mesmo processo descrito acima (isto é, comparando os múltiplos sucessivos de dois números para encontrar seu MMC), obtemos MMC(7*,* 10) = 70. De fato, os múltiplos positivos de 7 são:

$$
7, 14, 21, 28, 35, 42, 49, 56, 63, (70), 77, \ldots
$$

E os múltiplos positivos de 10 são:

$$
10, 20, 30, 40, 50, 60, \boxed{70}, 80, 90, \ldots
$$

Com o mesmo argumento, podemos comprovar que MMC(3*,* 20) = 60 e MMC(9*,* 11) = 99. Para todos esses pares de números acima, seus respectivos mínimos múltiplos comuns são iguais a seus produtos. Porém, esta **não** é uma regra geral (um teorema, deveríamos dizer). De fato, vejamos o que ocorre com os múltiplos de 6 e 15. Os múltiplos de 6 são

$$
0, 6, 12, 18, 24, \boxed{30}, 36, 42, 48, 54, \boxed{60}, 66, 72, 78, 84, \boxed{90}, \ldots,
$$

enquanto os múltiplos de 15 são

$$
0, 15, \boxed{30}, 45, \boxed{60}, 75, \boxed{90}, \ldots
$$

Assim, vemos que o mínimo múltiplo comum de 6 e 15 é 30, e não  $6 \times 15 = 90$ . Dessa forma, o mínimo múltiplo comum de dois números **nem sempre** é igual a seu produto. Uma forma de explicar isso é observar a *fatoração* dos números 6 e 15, ou seja, escrevermos esses números como produtos de seus divisores ou fatores. Temos:

$$
6 = 2 \times 3
$$
 e  $15 = 5 \times 3$ .

Ou seja, 6 e 15 são ambos múltiplos de 3. Isto é, 3 é um divisor comum de 6 e 15. Logo, qualquer múltiplo de 6 e de 15 é também múltiplo de 3. Por exemplo, o produto de 6 e 15

$$
90 = 6 \times 15 = 2 \times 3 \times 5 \times 3 = 2 \times 5 \times 3 \times 3
$$

é múltiplo comum desses dois números. Mas, podemos encontrar um múltiplo comum de 6 e 15 *menor* que seu produto, bastando suprimir um dos fatores iguais a 3. Obtemos, assim,

$$
2 \times 5 \times 3 = 30.
$$

Concluímos que 30 é o *mínimo múltiplo comum* de 6 e 15, pois eliminamos o fator 3 "a mais" e não há como eliminar outros além desse. Para reforçar o entendimento, calculemos, agora, o MMC de 12 e 18. O produto desses dois números,

$$
12 \times 18 = 216,
$$

é um múltiplo comum dos dois, mas não é o *mínimo múltiplo comum*. De fato, podemos *fatorar* 12 e 18, obtendo:

$$
12 = 2 \times 2 \times 3,
$$
  

$$
18 = 2 \times 3 \times 3.
$$

Lembre-se que *fatorar* significa escrever um número como produto de seus divisores. A partir desta fatoração, observamos que *qualquer* múltiplo comum de 12 e 18 deve ter pelo menos 2 fatores iguais a 2 e 2 fatores iguais a 3. Ou seja, qualquer múltiplo comum de 12 e 18 deve ser múltiplo de

$$
2 \times 2 \times 3 \times 3 = 36.
$$

Este é o *mínimo* múltiplo comum de 12 e 18, isto é, MMC(12*,* 18) = 36. De fato, com 2 fatores iguais a 2 e 2 fatores iguais a 3, temos:

$$
2 \times 2 \times 3 \times 3 = 12 \times 3,
$$
  

$$
2 \times 2 \times 3 \times 3 = 2 \times 18.
$$

Observe que o produto de 12 e 18 seria *fatorado* como

$$
216 = 12 \times 18 = 2 \times 2 \times 2 \times 3 \times 3,
$$

ou seja, teríamos 3 fatores iguais a 2 e 3 fatores iguais a 3. Eliminando um fator 2 e um fator 3, obtemos o *mínimo múltiplo comum*:

$$
\frac{216}{6} = \frac{2 \times 2 \times 2 \times 3 \times 3 \times 3}{2 \times 3} = 2 \times 2 \times 3 \times 3 = 36.
$$

Para finalizar e fixar ideias, discutamos mais um exemplo: o MMC de 90 e 675. Lembremos que as fatorações desses números em *fatores primos* são dadas por

$$
90 = 2 \times 3 \times 3 \times 5,
$$
  

$$
675 = 3 \times 3 \times 3 \times 5 \times 5.
$$

Portanto, qualquer múltiplo comum a 90 e 675 deve ter, *pelo menos*, 1 fator igual a 2, 3 fatores iguais a 3 e 2 fatores iguais a 5, isto é, deve ter, no mínimo, o fator

$$
2 \times 3 \times 3 \times 5 \times 5 = 1350.
$$

Este é o *mínimo múltiplo comum* de 90 e 675, ou seja, MMC(90*,* 675) = 1 350. Perceba que o produto de 90 e 675

$$
90 \times 675 = (2 \times 3 \times 3 \times 5) \times (3 \times 3 \times 3 \times 5 \times 5) = 2 \times 3 \times 3 \times 3 \times 3 \times 5 \times 5 \times 5
$$

**não** é o mínimo múltiplo comum desses dois números. De fato, para obter o MMC de 90 e 675, devemos "eliminar" 2 fatores iguais a 3 e 1 fator igual a 5 do produto, obtendo

$$
\frac{2 \times 3 \times 3 \times 3 \times 3 \times 5 \times 5 \times 5}{3 \times 3 \times 5} = 2 \times 3 \times 3 \times 3 \times 5 \times 5 = 1350 = \text{MMC}(90,675).
$$

Seção 2.7

Observe que o número 3×3×5 = 45 é um *divisor comum* de 90 e 675. De fato, é o maior ou *máximo divisor comum* de 90 e 675, o que denotamos por

$$
MDC(90,675) = 45.
$$

Logo, neste caso,

$$
\frac{90 \times 675}{\text{MDC}(90,675)} = \text{MMC}(90,675). \tag{2.1}
$$

Esses exemplos são apenas casos particulares dos seguintes **teoremas**, isto é, de duas afirmações matemáticas que são válidas para todos os casos e que podem ser *demonstradas* a partir de *premissas* básicas.

**Teorema:** o MMC de dois números é igual a seu produto se, e somente se, o único divisor ou fator (positivo) comum aos dois números é o número 1.

**Teorema:** o MMC e o MDC de dois números naturais *m* e *n*, diferentes de zero, estão relacionados da seguinte forma

$$
\frac{m \times n}{\text{MDC}(m,n)} = \text{MMC}(m,n) \tag{2.2}
$$

ou, equivalentemente,

 $m \times n = \text{MMC}(m,n) \times \text{MDC}(m,n)$ . (2.3)

Problema 19 Sara foi escrevendo nas casas de um tabuleiro 95 por 95 os múltiplos positivos de 4, em ordem crescente, conforme a figura a seguir.

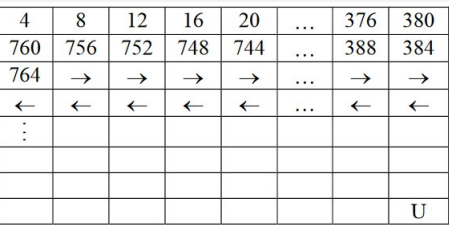

Qual o número que Sara escreveu na posição da letra U?

O tabuleiro contém 95×95 = 9 025 casas. Nas linhas ímpares, a sequência é crescente e nas linhas pares, é decrescente. Portanto, na 95*<sup>a</sup>* linha, a última casa da direita apresenta o maior múltiplo de 4 no tabuleiro, ou seja, Sara escreveu na casa U o número  $9025 \times 4 = 36100$ .

#### Um método russo de multiplicação

Descreveremos, a seguir, um método de multiplicação utilizado por camponeses russos, que depende apenas da tabuada de multiplicação por 2. Ele consiste dos seguintes passos:

- 1) Registram-se os dois fatores da multiplicação em duas colunas, colocando o menor fator na coluna da direita e o maior fator na coluna da esquerda.
- 2) O número da coluna da esquerda é sucessivamente dividido por dois, sempre arredondando o resultado para baixo quando a divisão não for exata, até obtermos o número 1.
- 3) De modo simultâneo ao passo anterior, multiplica-se o número da coluna da direita sucessivamente por dois até a linha que coincida com o número 1 obtido nas divisões na coluna da esquerda.
- 4) Finalmente, as linhas que começam por números pares na coluna da esquerda devem ser descartadas e os números restantes da coluna da direita devem ser somados. O resultado da soma é o produto procurado.

Vejamos alguns exemplos práticos do algoritmo anterior antes da investigação sobre o porquê dele funcionar.

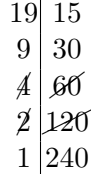

Como 4 e 2 são números pares, as linhas que os contém devem ser descartadas. Agora somamos os números que sobraram na coluna da direita:

$$
15 + 30 + 240 = 285 = 19 \times 15.
$$

Para entender como a soma anterior produziu o produto 19×15, perceba que todas as parcelas da soma são múltiplos de 15:

$$
15 = 15 \times 1
$$
,  $30 = 15 \times 2$  e  $240 = 15 \times 16$ .

Por outro lado, o que acontece quando somamos os números 1, 2 e 16? Temos:

$$
1 + 2 + 16 = 19.
$$

Com isso, podemos reescrever a soma gerada pelo algoritmo como:

$$
15 \times 19 = 15 \times (1 + 2 + 16) = 15 + 30 + 240.
$$

Vejamos mais um exemplo:

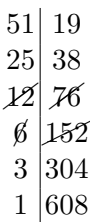

Assim,

$$
51 \times 19 = 19 + 38 + 304 + 608 = 19 \times (1 + 2 + 16 + 32).
$$

O algoritmo funciona apenas baseado na tabuada de 2 porque estamos decompondo um fator da coluna da esequerda como somas de parcelas da lista de *potências de* 2:

1*,* 2*,* 4*,* 8*,* 16*,* 32*, . . . ,*

em que cada número é o dobro do anterior. É possível mostrarmos que todo número natural pode ser decomposto em *potências de* 2, aplicando divisões sucessivas por 2, assim como no algoritmo anterior. Por exemplo, considere as seguintes divisões sucessivas de 87 por 2:

$$
87 = 2 \times 43 + 1
$$
  
\n
$$
43 = 2 \times 21 + 1
$$
  
\n
$$
21 = 2 \times 10 + 1
$$
  
\n
$$
10 = 2 \times 5 + 0
$$
  
\n
$$
5 = 2 \times 2 + 1
$$
  
\n
$$
2 = 2 \times 1 + 0
$$

Logo,

$$
87 = 2 \times 43 + 1
$$
  
= 2 \times (2 \times 21 + 1) + 1  
= 2 \times (2 \times (2 \times 10 + 1) + 1) + 1  
= 2 \times (2 \times (2 \times (2 \times 5 + 0) + 1) + 1) + 1  
= 2 \times (2 \times (2 \times (2 \times (2 \times 1 + 0) + 1) + 1) + 1  
= 2 \times (2 \times (2 \times (2 \times (2 \times (2 \times 1 + 0) + 1) + 0) + 1) + 1) + 1.

32

Para simplificar a expressão, na última linha, usamos a notação das *potências de* 2, em que escrevemos:

 $2^0 = 1$ ,  $2^1 = 2,$  $2^2 = 2 \times 2$ ,  $2^3 = 2 \times 2 \times 2$ ,  $2^4 = 2 \times 2 \times 2 \times 2$ ,

e, em geral,

$$
2^n = \underbrace{2 \times 2 \times \ldots \times 2}_{n \text{ vezes}}.
$$

Com esta notação, concluímos que

$$
87 = 1 + 2 \times (1 + 2 \times (1 + 2 \times (0 + 2 \times (1 + 2 \times (0 + 2 \times 1))))),
$$

expressão que escrevemos, resumidamente, como:

$$
87 = 1 + 1 \times 2 + 1 \times 2^2 + 0 \times 2^3 + 1 \times 2^4 + 0 \times 2^5 + 1 \times 2^6,
$$
\n
$$
(2.4)
$$

ou seja,

$$
87 = 1 + 2 + 4 + 16 + 64.
$$

A expressão [\(2.4\)](#page-36-1) é a decomposição do número 87 no sistema de numeração binário, que usa apenas os algarismos 0 e 1. Temos

<span id="page-36-1"></span>
$$
87 = 1110101,
$$

igualdade em cujo lado esquerdo, temos a representação decimal e, do lado direito, temos a representação binária.

Essa representação binária dos números naturais tem um importante papel para o armazenamento de informações em computadores, dentre outros usos em nosso quotidiano.

Exercício 2.1 Complete o diagrama abaixo com os números que faltam para realizar a multiplicação de 25 por 18 pelo algoritmo russo.

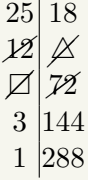

Solução. Devemos ter  $\Delta = 36$  e  $\square = 6$ . Assim

$$
25 \times 18 = 18 + 144 + 288 = 450.
$$

### <span id="page-36-0"></span>2.8 – Exercícios resolvidos e propostos

#### Sequência 1

Exercício 2.2 Calcule os seguintes produtos:

(*a*) 5×3 (*b*) 3×5 (*c*) 50×3 (*d*) 50×30 (*e*) 53×35 (*f*) 55×35

Solução. a) Lembre que  $5\times3$  representa a soma de 5 parcelas iguais a 3:

$$
3 + 3 + 3 + 3 + 3 = 15.
$$

b) Da mesma forma, o produto 5×3 representa a soma de 3 parcelas iguais a 5:

$$
5 + 5 + 5 = 15.
$$

Observe que

$$
5 \times 3 = 3 \times 5,
$$

conforme representado nas seguintes figuras:

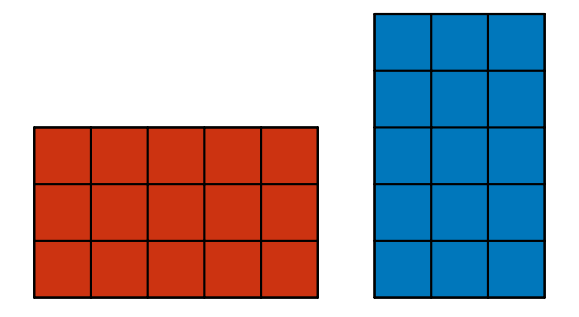

Figura 2.3: 3×5, com 3 linhas de 5 blocos; e 5×3, com 5 linhas de 3 blocos

Outra forma de representar os produtos  $3\times5$  e  $5\times3$ , usando barras, é a seguinte:

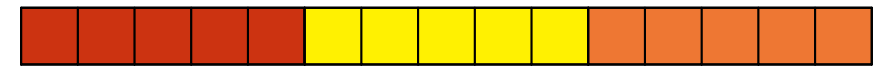

Figura 2.4: 3×5, com 3 barras de 5 blocos

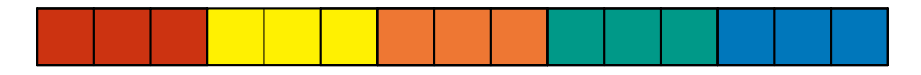

Figura 2.5: 5×3, com 5 barras de 3 blocos

c) Temos  $50 \times 3 = 10 \times 5 \times 3 = 10 \times 15 = 150$ .

d) Temos  $50 \times 30 = 10 \times 10 \times 5 \times 3 = 100 \times 15 = 1500$ .

e) Temos  $53 \times 35 = (50 + 3) \times (30 + 5) = 50 \times 30 + 50 \times 5 + 3 \times 30 + 3 \times 5 = 1500 + 250 + 90 + 15 = 1750 + 105 =$ 1 855. Uma forma de representar esta conta é a seguinte:

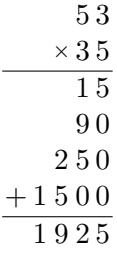

f) Representamos a conta, usando o dispositivo prático:

$$
50 + 5
$$
\n
$$
\times \qquad 30 + 5
$$
\n
$$
200 + 50 + 25
$$
\n
$$
+1500+100 + 50
$$
\n
$$
1000+800 + 120 + 5
$$

Logo,  $55 \times 35 = 1925$ . Esse dispositivo pode ser escrito de modo mais resumido do seguinte modo:

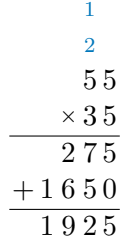

Exercício 2.3 Calcule os seguintes quocientes:

(*a*)  $15 \div 3$  (*b*)  $150 \div 30$  (*c*)  $1855 \div 35$  (*d*)  $1879 \div 35$ 

**Solução**. a) Temos  $15 \div 3 = (5 + 5 + 5) : 3 = 5$ , uma vez que  $15 = 3 \times 5 = 5 + 5 + 5$ . As figuras abaixo representam essa divisão:

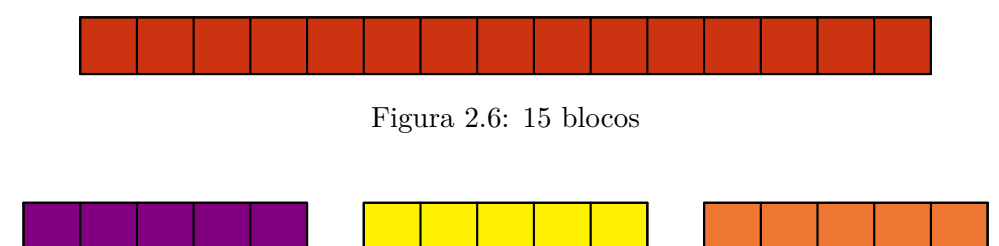

Figura 2.7:  $15 \div 3$ , ou seja, 3 barras de 5 blocos

b) Representamos a divisão de 150 por 30, isto é, 150 : 30, da seguinte forma:

$$
\frac{150}{30}
$$

Temos

$$
\frac{150}{30} = \frac{15 \times 10}{3 \times 10} = \frac{15}{3} = 5.
$$

É fundamental entender a razão pela qual esses cálculos funcionam: observe que dividir 150 por 30 significa dividir 150 por 10 e, em seguida, por 3, visto que  $30 = 10 \times 3$ . Assim

$$
\frac{150}{30} = \frac{150:10}{3} = \frac{15}{3} = 5
$$

Ou seja,

$$
\frac{150}{30} = \frac{150:10}{30:10} = \frac{15}{3} = 5.
$$

Intuitivamente, isto significa que, dividindo, por exemplo, 15 reais por 3 pessoas tem o mesmo resultado que dividindo 10 vezes mais dinheiro (isto é, 150 reais) por 10 vezes mais pessoas (isto é, 30 pessoas)! c) Calculamos:

$$
1855 = 1850 + 5 = \underbrace{50 \times 35}_{=1750} + 100 + 5 = 50 \times 35 + 105 = 50 \times 35 + 3 \times 35 = 53 \times 35.
$$

Usando o dispositivo prático ("método da chave"), representamos esses cálculos do seguinte modo:

$$
\begin{array}{r|l}\n1855 \\
-175 \\
\hline\n105 \\
-105 \\
\hline\n0\n\end{array}\n\qquad\n\begin{array}{r|l}\n35 \\
\hline\n53\n\end{array}
$$

Concluímos que

$$
1855 \div 35 = 53.
$$

Portanto  $1855 = 53 \times 35$  e, assim,

$$
1855 \div 53 = 35.
$$

d) Note que

$$
1879 = 1855 + 24 = 53 \times 35 + 24.
$$

Logo, ao dividir 1 879 por 35 obtemos *quociente* 53 e *resto* 24, ou seja,

$$
\frac{1879}{35} = 53 + \frac{24}{35}.
$$

Usando o dispositivo prático ("método da chave"), representamos esses cálculos do seguinte modo:

$$
\begin{array}{r|l}\n1879 & 35 \\
-175 & 53 \\
\hline\n129 & \\
-105 \\
\hline\n24\n\end{array}
$$

Exercício 2.4 Calcule os seguintes produtos:

(*a*) 50×16 (*b*) 52×16 (*c*) 52×18 (*d*) 520×160

**Solução**. Temos  $50 \times 16 = 50 \times 2 \times 8 = 100 \times 8 = 800$ . Assim,

$$
52 \times 16 = (50 + 2) \times 16 = 50 \times 16 + 2 \times 16 = 800 + 32 = 832.
$$

Da mesma forma,

$$
52 \times 18 = 52 \times (16 + 2) = 52 \times 16 + 52 \times 2 = 832 + 104 = 936.
$$

Além disso,  $520 \times 160 = 52 \times 16 \times 10 \times 10 = 832 \times 100 = 83200$ .

Exercício 2.5 Calcule os seguintes produtos usando diferentes estratégias:

(*a*) 2020×2020 (*b*) 2019×2021 (*c*) 365×24 (*d*) 99×999

 $\diamond$  **Solução**. a) Temos

$$
2020 \times 2020 = (2000 + 20) \times (2000 + 20)
$$
  
= 2000 \times 2000 + 2000 \times 20 + 20 \times 2000 + 20 \times 20  
= 4 000 000 + 80 000 + 400 = 4 080 400.

b) Agora,

$$
2019 \times 2021 = (2020 - 1) \times (2020 + 1)
$$
  
= 2000 \times 2000 + 2020 \times 1 - 1 \times 2020 - 1 \times 1  
= 2020 \times 2020 - 1 = 4080 400 - 1 = 4080 399.

c) Podemos calcular este produto da seguinte forma:

$$
365 \times 24 = 360 \times 24 + 5 \times 24 = 12 \times 30 \times 12 \times 2 + 10 \times 12
$$
  
= 144 \times 2 \times 30 + 120 = 288 \times 30 + 120 = 8640 + 120 = 8760.

De outro modo, calculamos:

$$
365 \times 24 = 365 \times 2 \times 12 = (600 + 130) \times 12 = 7200 + 130 \times 12
$$
  
= 7200 + 120 \times 12 + 10 \times 12 = 7200 + 1440 + 120  
= 7200 + 1560 = 8760.

d) Desta vez, calculamos:

$$
99 \times 999 = 99 \times (1000 - 1) = 99\,000 - 99 = 90\,000 + 9\,000 - 99
$$
  
= 90\,000 + 8\,900 + 100 - 99 = 90\,000 + 8\,900 + 1 = 98\,901,

resultado que pode ser obtido também da seguinte forma:

$$
99 \times 999 = (100 - 1) \times 999 = 99\,900 - 999 = 99\,000 - 99
$$
  
= 98\,900 + 100 - 99 = 98\,900 + 1 = 98\,901.

Exercício 2.6 Efetue as seguintes divisões usando diferentes estratégias:

$$
(a) \ 40044:6 \qquad (b) \ 40046:6 \qquad (c) \ 40044:12 \qquad (d) \ 40046:39
$$

Solução*.* a) Temos:

$$
40044 = 36000 + 4000 + 44 = 36000 + 3600 + 400 + 44
$$
  
= 36000 + 3600 + 360 + 40 + 44  
= 36000 + 3600 + 360 + 36 + 4 + 44  
= 36000 + 3600 + 360 + 36 + 48  
= 6 \times 6000 + 6 \times 600 + 6 \times 60 + 6 \times 6 + 6 \times 8  
= 6 \times (6000 + 600 + 6 + 8) = 6 \times 6674.

b) Com isto, calculamos

 $40046 = 40044 + 2 = 6 \times 6674 + 2$ 

uma divisão não exata com quociente 6674 e resto 2.

c) Observe que  $12 = 6 \times 2$ . Assim, dividir 40044 por 12 significa dividir inicialmente por 6 e, em seguida, dividir o resultado por 2. Assim

$$
\frac{40044}{12} = \frac{6 \times 6674}{6 \times 2} = \frac{6674}{2} = 3337.
$$

Podemos obter este resultado diretamente, calculando, como antes

$$
40044 = 36000 + 3600 + 360 + 36 + 48
$$
  
= 12×3000 + 12×300 + 12×30 + 12×3 + 12×4  
= 6×(3000 + 300 + 30 + 7) = 6×3337.

Uma terceira forma de calcular esta divisão é observar que 12 = 4×3: dividimos 40044 por 4, obtendo 10011 e, em seguida, dividimos este resultado por 3, obtendo

$$
\begin{array}{r|rr}\n1 & 0 & 0 & 1 & 1 & 3 \\
 & - & 9 & & & 3 & 3 & 3 & 7 \\
\hline\n & 1 & & & & & \\
 & - & 9 & & & & \\
 & & - & 1 & & & \\
 & & - & 2 & 1 & & \\
\hline\n & 0 & & & & & \\
\end{array}
$$

■

■

Exercício 2.7 Estime os seguintes produtos, arredondando os fatores:

(*a*) 51×14 (*b*) 51×18 (*c*) 523×188 (*d*) 5 239×186

Solução*.* a) Arrendondamos 51 para 50 e 14 para 15, obtendo a seguinte estimativa para o produto 51×14

$$
51 \times 14 \approx 50 \times 15 = 750.
$$

Lembre que o símbolo  $\approx$  significa "aproximadamente".

b) Agora, arredondamos 51 para 50 e 18 para 20, obtendo a estimativa

$$
51 \times 18 \approx 50 \times 20 = 1000.
$$

c) Arredondando 523 para 520 e 188 para 190, aproximamos o produto 523×186 da seguinte forma:

 $523\times188 \approx 520\times190 = 52\times19\times100 = (52\times20 - 52)\times100 = (1\,040 - 52)\times100 = 988\times100 = 98\,800.$ 

d) Arredondando 5 239 para 5 200 e 188 para 200, aproximamos o produto 5 239×188 por

$$
5\,239 \times 188 \approx 5\,200 \times 200 = 52 \times 2 \times 10\,000 = 104 \times 10\,000 = 1\,040\,000.
$$

Uma melhor aproximação pode ser obtida, arredondando 5 239 para 5 240 e 188 para 190. Sendo assim, estimamos o produto por

$$
5\,239 \times 188 \approx 5\,240 \times 190 = 524 \times 19 \times 100 = (520 \times 19 + 4 \times 19) \times 100 = (9\,880 + 76) \times 100 = 9\,956 \times 100
$$
  
= 995\,600.

Exercício 2.8 Calcule mentalmente os seguintes produtos, usando arredondamentos e estimativas:

(*a*) 52×24 (*b*) 58×18 (*c*) 24×24 (*d*) 39×19

Exercício 2.9 Calcule mentalmente os seguintes produtos, usando arredondamentos e estimativas:

(*a*) 52×24 (*b*) 58×18 (*c*) 24×24 (*d*) 39×19

Exercício 2.10 Uma sala de cinema tem 12 filas com 11 assentos e 8 filas com 9 assentos. Quantos assentos há ao todo nesta sala?

 $(a)$  40

(b) 132

(c) 204

(d) 391

(e) 400

Solução*.* A quantidade total de assentos é dada por

12×11  $12$  filas com  $11$  assentos 8 filas com  $9$  assentos + 8×9

Assim, temos:

 $12\times11 + 8\times9 = 132 + 72 = 204$  assentos.

o que corresponde à alternativa  $(c)$ .

Exercício 2.11 Uma sala de cinema tem 12 filas com 11 assentos e 8 filas com 9 assentos. Sabendo que um ingresso custa R\$ 15,00, qual o total arrecadado pelo cinema em uma sessão com a sala cheia?

Solução*.* O valor total arrecadado pelo cinema, com esta sessão, é igual a

 $15\times(12\times11 + 8\times9) = 15\times(132 + 72) = 15\times204 = 30\times102 = 30\times100 + 30\times2 = 3000 + 60 = 3060$  reais.

Exercício 2.12 Se, além do ingresso, cada pessoa nessa sessão comprou um *combo* de água mineral e pipoca a um preço de R\$ 5,00, qual a receita do cinema em uma sessão com a sala cheia?

Solução*.* A despesa de cada pessoa, neste sessão de cinema, é igual a

$$
15 + 5 = 20
$$
 reais.

Como há 204 pessoas na sessão, a receita total do cinema, incluindo ingressos e os *combos*, é dada por

 $20 \times 204 = 2 \times 10 \times 204 = 2 \times 2040 = 4080$  reais.

Exercício 2.13 O cinema estocou garrafinhas de água mineral em 6 geladeiras, cada uma com capacidade para 420 garrafinhas. Sabendo que não houve espaço para guardar 137 garrafinhas nas geladeiras, quantas garrafinhas, ao todo, o cinema estocava?

Exercício 2.14 Uma grande escola organizou seus alunos do Ensino Médio em 18 turmas de 35 alunos. Se fossem igualmente agrupados em 15 turmas, quantos alunos haveria por turma?

Solução*.* O número total de alunos é dado por

$$
18 \times 35 = 6 \times 3 \times 5 \times 7 = 15 \times 6 \times 7 = 15 \times 42.
$$

Portanto, os alunos podem ser reagrupados em 15 turmas com 42 alunos cada. Note que não é preciso efetuar o produto para resolvermos o problema! De todo modo, temos, facilmente  $18\times35 = 9\times2\times35 =$  $9\times70 = 630$  alunos.

Exercício 2.15 Num ponto turístico, é oferecido passeio de balão aos visitantes. Em cada viagem, o balão leva 6 pessoas. Cada pessoa paga R\$24 pelo passeio. Quantos reais ganhará o baloneiro se fizer 15 passeios com o balão lotado?

a) R\$ 149 b) R\$ 367 c) R\$ 457 d) R\$ 2 160

**Solução**. Em cada passeio lotado, o baloneiro ganha  $6 \times 24 = 144$  reais. Como foram feitos 15 passeios com lotação total, ele ganhou 15×144 = 2 160 reais. Observe que, aqui, usamos a associatividade da multiplicação para calcular

24 reais  $\times$  6 pessoas  $\times$  15 passeios =  $144\times15 = 72\times30 = 2160$  reais.

Note que a conta poderia ter sido feita como

$$
24 \times (6 \times 15) = 24 \times 90 = 2160.
$$

 $A$  resposta é a alternativa  $(d)$ .

■

Exercício 2.16 Em uma divisão, o divisor é 29 e o quociente é igual a 15. Sabendo que o resto dessa divisão é o maior possível, qual é o valor do dividendo?

(a) 239. (b) 293. (c) 449. (d) 463. (e) 827.

Solução*.* Em uma divisão por 15, o maior resto possível é 14. Assim, o dividendo é igual a  $15\times29 + 14$ . Para calcular este valor, efetuamos estas operações da seguinte forma (que não é única):

<span id="page-43-0"></span>
$$
15 \times 29 + 14 = 15 \times 29 + 15 - 1 = 15 \times 30 - 1 = 450 - 1 = 449
$$

Portanto, a alternativa correta é a letra [\(c\).](#page-43-0)

Exercício 2.17 Carla ganhou de presente de aniversário o Jogo da Vida. Depois de jogar uma partida, ela somou suas notas e descobriu que tinha 6 050 reais. Como nesse jogo há somente notas de 100 reais, de 10 reais e de 1 real, Carla pode ter ganho:

- (a) 6 notas de 100 reais e 5 notas de 1 real.
- (b) 6 notas de 100 reais e 5 notas de 10 reais.
- (c) 60 notas de 100 reais e 5 notas de 1 real.
- (d) 60 notas de 100 reais e 5 notas de 10 reais.
- (e) 600 notas de 10 reais e 50 notas de 10 reais.

Exercício 2.18 Uma empresa tem 50 funcionários. O gasto com cada funcionário é de R\$ 990*,*00 (salário) e mais R\$ 330*,*00 (cesta básica). Quanto essa empresa gasta com seus funcionários?

- (a) R\$ 76 000,00
- <span id="page-43-1"></span>(b) R\$ 66 000,00
- (c) R\$ 65 000,00
- (d) R\$ 49 500,00
- (e) R\$ 16 500,00

Solução. Podemos resolver o problema de diversas maneiras. Por exemplo, podemos começar somando os custos com cada funcionário, isto é, calculando

 $990 + 330 = 1320$ 

e, em seguida, multiplicar o resultado por 50. Uma vez que  $50 = 100$ : 2, temos

 $1320\times50 = 1320\times100$ :  $2 = 660\times100 = 66000$  reais,

o que corresponde à alternativa  $(b)$ .

Exercício 2.19 Em Borgeslândia, existe uma biblioteca com 50 070 livros disponíveis. Todos estão dispostos em estantes, que comportam 610 livros cada. Quantas estantes completamente cheias são necessárias para guardar todos esses livros? Quantos livros devem ficar na estante que não estará completa?

Solução*.* Apresentando a divisão 50 070 : 610 usando uma "chave", temos

$$
\begin{array}{r|rr}\n5 & 0 & 0 & 7 & 0 & 6 & 1 & 0 \\
-4 & 8 & 8 & 0 & 8 & 2 \\
\hline\n& 1 & 2 & 7 & 0 & 8 & 2 \\
& -1 & 2 & 2 & 0 & 5 & 0\n\end{array}
$$

Para verificar estes cálculos, efetuamos a multiplicação do quociente do divisor, temos

$$
82 \times 610 + 50 = 80 \times 610 + 2 \times 610 + 50 = 48800 + 1220 + 50
$$
  
= 48800 + 1270 = 50070.

Concluímos que serão usadas 82 estantes completamente cheias (cada uma com 610 livros) e 1 estante com apenas 50 livros.

Exercício 2.20 Patrícia foi com mais quatro amigas a uma pizzaria e comeram uma pizza que custou R\$ 50*,*00 e outra pizza que custou R\$ 30*,*00. Para beber, cada menina pediu dois copos de suco de laranja. Cada copo de suco custou R\$ 5*,*00. Sabendo que Patrícia e suas amigas dividiram a conta igualmente, qual foi o valor pago por cada uma delas?

- (a) R\$ 21*,*00
- (b) R\$ 26*,*00
- (c) R\$ 31*,*00
- (d) R\$ 40*,*00
- (e) R\$ 130*,*00

Exercício 2.21 Em uma fila para comprar ingressos para um jogo de futebol, havia 100 torcedores aguardando atendimento. Se 5 pessoas são atendidas a cada 3 minutos, qual a estimativa do tempo para o centésimo torcedor ser atendido?

- (a) 30 minutos
- (b) 40 minutos
- (c) 50 minutos
- (d) 60 minutos
- (e) 61 minutos

Exercício 2.22 Para revestir uma região retangular, utilizamos placas quadradas de 27 centímetros de lado e placas quadradas menores, com 12 centímetros de lado, até que as laterais estejam perfeitamente alinhadas, conforme a seguinte figura sugere.

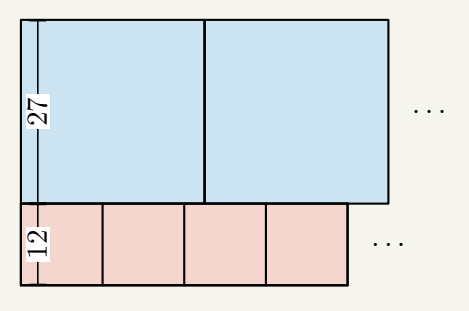

Qual será o comprimento dessa região retangular?

(a)  $54$  (b)  $108$  (c)  $216$  (d)  $324$ 

Solução*.* As placas estarão perfeitamente alinhadas pela *primeira vez* em um comprimento que seja o primeiro múltiplo comum de 12 e de 27 centímetros. Ou seja, o comprimento que buscamos é o *mínimo múltiplo comum* de 12 = 2×2×3 e 27 = 3××3, que é dado por 108. Isso corresponde a  $108: 27 = 4$  placas de lado maior alinhadas a  $108: 12 = 9$  placas de lado menor.

Exercício 2.23 Joaquim tem 120 postes de madeira para construir uma cerca. Sabe-se que os postes serão usados para cercar apenas um lado de seu sítio. Se cada quatro postes igualmente espaçados cercam 12 metros, usando-se todos os postes igualmente espaçados será possível fazer uma cerca de quantos metros?

■

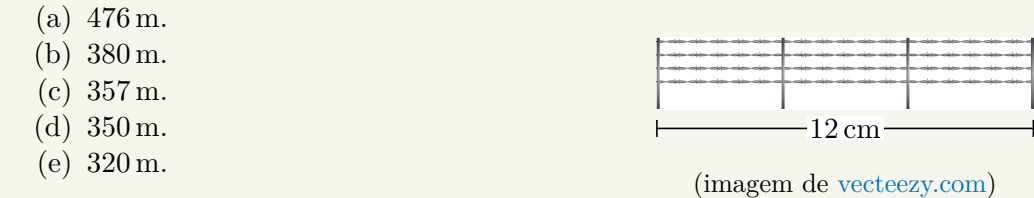

Exercício 2.24 A distância da casa de Roberto a sua escola é de 350 metros. Sabendo-se que ele vai e volta da escola a pé de segunda a sexta, quantos metros ele percorre por semana no trajeto casa-escola-casa, se ele sempre faz o mesmo caminho?

- (a) 700 m
- (b) 1400 m
- (c) 1750 m
- (d) 3500 m
- (e) 7000 m

Exercício 2.25 O Sol tem diâmetro de 1*.*392*.*700 quilômetros e Júpiter é o maior planeta do Sistema Solar com diâmetro de 139*.*820 quilômetros. Qual a razão aproximada entre os diâmetros do Sol e de Júpiter?

- (a) 1*.*000*.*000
- (b) 10*.*000
- (c) 1000
- (d) 100
- (e) 10

Solução*.* A razão entre os diâmetros de Júpiter e da Terra é aproximada por

$$
\frac{1.392.700}{139.820} \approx \frac{139 \times 10000}{139 \times 1000} = 10.
$$

Observação 2.3 Usaremos, alguma vezes, uma barra horizontal entre dois números para indicar a divisão de um pelo outro. Por exemplo

> 216 8

significa, nesse contexto, a divisão 216 : 8.

Exercício 2.26 Uma fábrica de bombons produziu 210 bombons de chocolate e 160 bombons de morango. Deseja-se embalar todos esses bombons em caixas com a mesma quantidade de bombons, sendo que cada caixa deve conter um único sabor de bombons. Sabendo que a quantidade de caixas utilizadas deve ser a menor possível, quantos bombons deverão ser colocados em cada caixa?

- (a) 8 bombons
- (b) 10 bombons
- (c) 16 bombons
- (d) 20 bombons
- (e) 30 bombons

#### Sequência 2

Exercício 2.27 Calcule o valor das seguintes **expressões numéricas**:

1) 23×34 2) 23×41 3)  $23 \times (34 + 41)$ 4)  $(23+34)\times41$ 5)  $(41 - 23) \times 34$ 6) 49×51

 $\bullet$  **Solução**. 1) Temos:

 $23 \times 34 = (20 + 3) \times (30 + 4) = 20 \times 30 + 20 \times 4 + 3 \times 30 + 3 \times 4 = 600 + 80 + 90 + 12 = 600 + 170 + 12 = 782.$ 

2) Calculamos este produto do seguinte modo:

$$
23 \times 41 = 23 \times (40 + 1) = 23 \times 40 + 23 \times 1 = 20 \times 40 + 3 \times 40 + 23 = 800 + 120 + 23 = 943.
$$

3) Podemos efetuar o cálculo de duas formas, pelo menos. Na primeira, usamos a distributividade e efetuamos as multiplicações e, em seguida, a adição:

$$
23 \times (34 + 41) = 23 \times 34 + 23 \times 41
$$
  
= 782 + 943  
= 1 725.

Outra forma de fazer as contas é iniciar pela adição e finalizar com a multiplicação, como a seguir:

$$
23 \times (34 + 41) = 23 \times 75
$$
  
= (20 + 3) \times 75  
= 20 \times 75 + 3 \times 75  
= 1500 + 225  
= 1725.

4) Calculamos:

$$
(23 + 34) \times 41 = 23 \times 41 + 34 \times 41
$$
  
= 943 + 1394  
= 2337.

5) Temos:

$$
(41 - 23) \times 34 = 18 \times 34 = 612.
$$

6) Por fim, calculamos:

$$
49 \times 51 = (50 - 1) \times (50 + 1)
$$
  
= 50 \times 50 + 50 \times 1 - 1 \times 50 - 1 \times 1  
= 50 \times 50 - 1  
= 2500 - 1  
= 2499.

■

43

■

**Exercício 2.28** Calcule o quociente  $756 \div 18$ , usando, pelo menos, duas técnicas diferentes.

Solução. *Técnica 1*: usando o algoritmo euclidiano da divisão, temos:

$$
756 = 750 + 6
$$
  
= 720 + 30 + 6  
= 18×40 + 36  
= 18×40 + 18×2  
= 18×42.

Logo,  $756:18 = 42$ . *Técnica 2* : fatorando 756, obtemos

$$
756 = 2 \times 378
$$
  
= 2 \times 2 \times 189  
= 2 \times 2 \times 2 \times 63  
= 2 \times 2 \times 2 \times 3 \times 21  
= 2 \times 2 \times 2 \times 3 \times 3 \times 7.

Agora, fatorando 18, temos

$$
18 = 2 \times 9
$$
  
= 2 \times 3 \times 3.

Logo,

$$
\frac{756}{18} = \frac{\cancel{2} \times \cancel{2} \times 2 \times \cancel{3} \times 3 \times 7}{\cancel{2} \times \cancel{3} \times \cancel{3}} = 2 \times 3 \times 7 = 42.
$$

Exercício 2.29 Calcule o quociente 20 018 : 36, usando, pelo menos, duas técnicas diferentes.

 $\otimes$  Solução Temos:

$$
20\,018 = 20\,000 + 18
$$
  
= 18\,000 + 2\,000 + 18  
= 36 \times 500 + 1\,800 + 200 + 18  
= 36 \times 500 + 36 \times 50 + 200 + 18  
= 36 \times 500 + 36 \times 50 + 36 \times 5 + 20 + 18  
= 36 \times 500 + 36 \times 50 + 36 \times 5 + 36 + 2  
= 36 \times 556 + 2.

Logo a divisão 20 018 : 36 tem quociente 556 e resto 2. Estas contas podem ser representadas com o uso da seguinte "chave":

$$
\begin{array}{r|l}\n20018 & 36 \\
-180 & 556 \\
\hline\n201 & 556 \\
-180 & 218 \\
-216 & 2\n\end{array}
$$

Outra forma de efetuar esta divisão é considerar que  $20018 = 10009 \times 2$  e que  $18 = 9 \times 2$ . Assim

$$
20\,018 \times 2 = (9\,999 + 1 + 9) \times 2
$$
  
= (9\,999 + 9) \times 2 + 1 \times 2  
= (1\,111 + 1) \times 9 \times 2 + 1 \times 2  
= 1\,112 \times 9 \times 2 + 1 \times 2  
= 556 \times 2 \times 9 \times 4 + 2  
= 556 \times 36 + 2.

Exercício 2.30 Complete as lacunas em cada uma das igualdades:

- $11 \times 1 = 132$
- $12 \times 9 = \underline{\hspace{1cm}} + 18$
- $12 \times 29 = 300 + \underline{\hspace{1cm}} + 8$
- $24 \times 15 =$   $24 \times 45$

**Solução**. O objetivo não é calcular cada produto, mas reescrevê-lo com outras fatores, usando propriedades como a associatividade. Vejamos:

- $132 = 110 + 2211 \times 10 + 11 \times 2 = 11 \times 12$ . Logo, concluímos que  $11 \times 12 = 132$  sem fazer contas de divisão, explicitamente!
- $12 \times 9 = 90 + 18 = 108$ .
- $12 \times 29 = 12 \times 30 12 = 360 12 = 300 + 60 12 = 300 + 48 = 300 + 40 + 8$ .
- $24 \times 15 = 8 \times 3 \times 15 = 8 \times 45$ . Repare que, para determinarmos este produto, basta, agora, considerarmos que  $8 \times 45 = 4 \times 90 = 360$ .

Exercício 2.31 Que número torna a igualdade abaixo correta?

$$
63{\times}64 = 56 \times \star
$$

 $\bullet$  **Solução** Note que

```
63\times64 = 7\times9\times8\times8 = 7\times8\times9\times8 = 56\times72.
```
 $\text{Logo} \star = 72.$ 

Exercício 2.32 Quais os divisores de 432?

Exercício 2.33 Determine os múltiplos comuns de 6 e 8.

Solução. Fatorando 6 e 8, temos:

$$
6 = 2 \times 3
$$
 e  $8 = 2 \times 2 \times 2$ .

Logo, *qualquer* múltiplo comum de 6 e 8 deve ter, pelo menos, 3 fatores iguais a 2 e 1 fator igual a 3, isto é, deve ser múltiplo de

$$
2 \times 2 \times 2 \times 3 = 8 \times 3 = 24.
$$

Portanto, o menor ou mínimo múltiplo comum de 6 e 8 é 24. Os múltiplos comuns de 6 e 8 são, portanto, múltiplos de 24:

$$
24, 48, 72, \ldots
$$

Representamos estas contas nas seguintes retas numéricas:

■

■

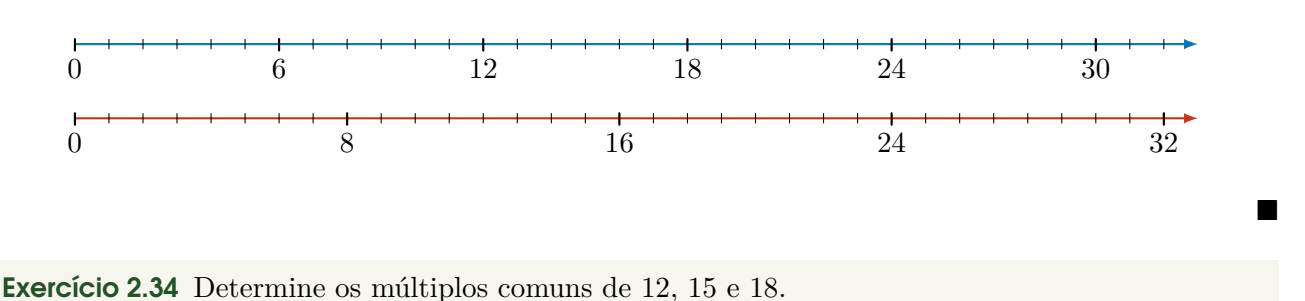

Solução. Fatorando 12, 15 e 18, temos:

 $12 = 3 \times 4 = 3 \times 2 \times 2$ ,  $15 = 3 \times 5$ ,  $18 = 3 \times 6 = 3 \times 2 \times 3$ .

Logo, *qualquer* múltiplo comum de 12, 15 e 18 deve ter, pelo menos, 2 fatores iguais a 2, 2 fatores iguais a 3 e 1 fator igual a 5, ou seja, deve ser múltiplo de

$$
2 \times 2 \times 3 \times 3 \times 5 = 4 \times 5 \times 9 = 180.
$$

Portanto, o menor ou mínimo múltiplo comum de 12, 15 e 18 é 180.

Outra forma de ver isto é a seguinte: o mínimo múltiplo comum de 12 e 15 é  $3\times4\times5=60$ . Assim, o mínimo múltiplo comum de 12, 15 e 18 deve ser o menor múltiplo comum de 60 e 18. Logo, deve ser igual a 180. ■

Exercício 2.35 Determine:

- o mínimo múltiplo comum de 24 e 32;
- o máximo divisor comum de 24 e 32.

Solução. Fatorando 24 e 32, obtemos

$$
24 = 3 \times 8 = 3 \times 2 \times 2 \times 2
$$
 e  $32 = 4 \times 8 = 2 \times 2 \times 2 \times 2 \times 2$ .

Logo, todo múltiplo comum de 24 e 32 deve ser múltiplo de

$$
3 \times 4 \times 8 = 3 \times 32 = 96.
$$

Assim, 96 é o *mínimo múltiplo comum* de 24 e 32. Por outro lado, todo divisor comum de 24 e 32 deve ter apenas fatores iguais a 2, com a quantidade máxima de 3 fatores. Logo, o *máximo divisor comum* de 24 e 32 é igual a

$$
2 \times 2 \times 2 = 8.
$$

Observe que

$$
\text{MDC}(24,32) \times \text{MMC}(24,32) = 8 \times 96 = 2 \times 2 \times 2 \times 3 \times 2 \times 2 \times 2 \times 2 \times 2 = 2 \times 2 \times 3 \times 3 \times 2 \times 2 \times 2 \times 2 = 24 \times 32.
$$

Exercício 2.36 Se dividirmos o número 4 284 por 6, a divisão será exata. Mas, se dividirmos por 60, qual será o resto?

(a) 20. (b) 22. (c) 23. (d) 24. (e) 34.

Solução*.* Observamos que é possível decompor 4 284 em múltiplos de 6. Vejamos

$$
4\,284 = 4\,200 + 60 + 24 = 6 \times 700 + 6 \times 10 + 6 \times 4 = 6 \times (700 + 10 + 4) = 6 \times 714.
$$

Portanto, temos uma divisão *exata* 4 284 : 6 = 714. A mesma decomposição pode ser agrupada em múltiplos de 60:

$$
4284 = 4200 + 60 + 24 = 60 \times 70 + 60 \times 1 + 24 = 60 \times (70 + 1) + 24
$$
  
= 60 \times 71 + 24.

Como 24 *<* 60, concluímos que, na divisão de 4 284 por 60, temos quociente 71 e *resto* 24. ■

Seção 2.8

Exercício 2.37 Qual é a diferença entre o quociente e o resto da divisão de 272 por 7?

(a) 1. (b) 3. (c) 32. (d) 38. (e) 265.

**Solução**. Para efetuar a divisão de 272 por 7, calculamos as seguintes divisões sucessivamente:

$$
272 = 210 + 62 = 7 \times 30 + 62
$$
  
= 7 \times 30 + 56 + 6 = 7 \times 30 + 7 \times 8 + 6  
= 7 \times 38 + 6.

Portanto, concluímos que o quociente desta divisão é 38 e o resto é 6, com a diferença dos dois dada por  $38 - 6 = 32$ , o que corresponde à alternativa (c).

Observação 2.4 As contas que fizemos acima podem ser apresentadas usando o "método da chave", tornando-se mais familiares a quem está acostumado a esta forma de representar o algoritmo da divisão. Vejamos

$$
\begin{array}{r|c}\n272 & 7 \\
-21 & 38 \\
\hline\n62 & \\
-56 \\
\hline\n6\n\end{array}
$$

Esta **não** é a única forma e de efetuar esta divisão. Poderíamos, por exemplo, *aproximar* o dividendo 272 pelo múltiplo de 7 mais próximo (e maior) que seria 280. Assim, teríamos

$$
272 = 280 - 8 = 7 \times 40 - 8 = 7 \times 40 - 14 + 6
$$
  
= 7 \times 40 - 7 \times 2 + 6 = 7 \times 38 + 6.

Exercício 2.38 Uma campanha beneficente recebeu 56 caixas, cada uma contendo 24 latas de leite em pó. a) Quantas latas de leite em pó foram recebidas, ao todo? b) Caso a campanha houvesse recebido 1356 latas de leite em pó, quantas caixas iguais, com capacidade para 24 latas, seriam necessárias para guardar todas as latas? Alguma caixa ficaria com menos latas?

Solução*.* a) Basta efetuarmos a multiplicação 56×24. Para tanto, podemos usar a distributividade da multiplicação em relação à adição de números naturais, obtendo

$$
56 \times 24 = (50 + 6) \times (20 + 4) = 50 \times 20 + 50 \times 4 + 6 \times 20 + 6 \times 4
$$
  
= 1000 + 200 + 120 + 24 = 1344.

Para resolvermos o problema b), simplesmente observamos que

$$
1356 = 1344 + 12 = 24 \times 56 + 12,
$$

ou seja, serão usadas 56 caixas cheias e mais 1 caixa contendo apenas 12 latas em vez de 24. Trata-se de uma divisão *não* exata, com resto igual a 12.

Exercício 2.39 Uma empresa doou 250 880 quilogramas de alimentos para serem distribuídos por igual em 256 comunidades. Quantos quilogramas serão distribuídos a cada comunidade?

Solução. Uma vez mais, basta efetuarmos a divisão de 250 880 por 256:

$$
\begin{array}{r|l}\n250880 & 256 \\
-2304 & 980 \\
\hline\n2048 & 0 \\
-2048 & 0 \\
\hline\n & 0 \\
 & -0 \\
\hline\n & 0\n\end{array}
$$

Cada uma das 256 comunidades receberá 980 quilogramas de alimentos.

Exercício 2.40 Débora fez uma prova com 70 questões. Ela gastou, em média, três minutos na resolução de cada questão. Quanto tempo Débora levou para fazer a prova?

Solução. O tempo total de resolução da prova é igual a  $3\times70$ , ou seja, 210 minutos. Por fim, recordando que uma hora tem 60 minutos e notando que a divisão de 210 por 60 tem quociente 3 e resto 30, concluímos que Débora fez a prova em 3 horas e 30 minutos.

Exercício 2.41 Uma impressora produz 15 cópias por minuto. Uma outra impressora imprime o triplo de cópias dos mesmos impressos em um minuto. Quantas cópias a segunda impressora produz em 12 minutos?

Solução*.* A solução deste problema requer duas multiplicações. Inicialmente devemos multiplicar 3 por 15 (obtendo 45) para saber quantas cópias a segunda impressora produz por minuto. A seguir, multiplicamos 45 por 12 para calcular quantas cópias a segunda impressora produz em 12 minutos. Você pode usar o método que lhe for mais familiar para calcular o produto 45×12. Um forma rápida de fazer isso é observando que

<span id="page-51-0"></span> $45 \times 12 = 45 \times 10 + 45 \times 2 = 450 + 90 = 540.$ 

Exercício 2.42 Dona Ilda tem duas filhas. A primeira gosta de comer sushi a cada 8 dias e a segunda come sushi a cada 12 dias. Dona Ilda, por sua vez, prefere comer sushi a cada 21 dias. Se todas elas comeram sushi hoje, quantos dias se passarão até que as três voltem a comer sushi em um mesmo dia?

(a) 88 dias (b) 96 dias (c) 144 dias (d) 168 dias (e) 210 dias

Solução*.* O número de dias após os quais Dona Ilda e suas duas filhas comerão sushi novamente em um mesmo dia deve ser múltiplo de 8, já que a primeira filha come sushi de 8 em 8 dias. Analogamente, deve ser múltiplo de 12 e de 21. Logo, deve ser um *múltiplo comum* de 8, 12 e 21. De fato, deve ser o menor ou *mínimo múltiplo comum* (MMC) de 8, 12 e 21. Fatorando esses números em *fatores primos*, obtemos  $8 = 2 \times 2 \times 2 = 2^3$ ,  $12 = 2 \times 2 \times 3 = 2^2 \times 3$  e  $21 = 3 \times 7$ . Assim, o MMC de 8, 12 e 21 é dado pelo produto de todos os fatores nessas fatorações, elevados aos *maiores* expoentes com que aparecem, isto é,

 $MMC(8, 12, 21) = 2<sup>3</sup> \times 3 \times 7 = 8 \times 21 = 168.$ 

Assim, as três mulheres voltarão a comer sushi em um mesmo dia após 168 dias e a alternativa correta é  $a \text{ let } a \text{ (d).}$  $a \text{ let } a \text{ (d).}$  $a \text{ let } a \text{ (d).}$ 

#### Sequência 3

Exercício 2.43 Em uma árvore de Natal as lâmpadas verdes piscam a cada 5 segundos, as lâmpadas vermelhas a cada 3 segundos, as lâmpadas azuis a cada 6 segundos e as lâmpadas amarelas a cada 8 segundos. De quantos em quantos segundos as quatro lâmpadas acendem ao mesmo tempo?

- (a) 120 segundos
- (b) 150 segundos
- (c) 180 segundos
- (d) 210 segundos
- (e) 240 segundos

Exercício 2.44 Em uma escola, foram distribuídos 144 cadernos, 192 lápis e 216 borrachas, de modo que o maior número possível de alunos fosse contemplado e todos recebessem o mesmo número de cadernos, o mesmo número de lápis e o mesmo número de borrachas. Como não houve sobra de material, qual o número de cadernos que cada aluno recebeu?

- (a) 6 cadernos
- (b) 8 cadernos
- (c) 9 cadernos
- (d) 12 cadernos
- (e) 24 cadernos

Exercício 2.45 Detemine todos os divisores do número 504.

**Solução**. Fatorando 504 em seus fatores primos, temos

$$
504 = 2 \times 252
$$
  
= 2 \times 2 \times 126  
= 2 \times 2 \times 2 \times 63  
= 2 \times 2 \times 2 \times 3 \times 21  
= 2 \times 2 \times 2 \times 3 \times 3 \times 7.

Portanto, os divisores do número 504 têm a decomposição em fatores primos apenas envolvendo os números 2, 3 e 7. A lista desses divisores é a seguinte

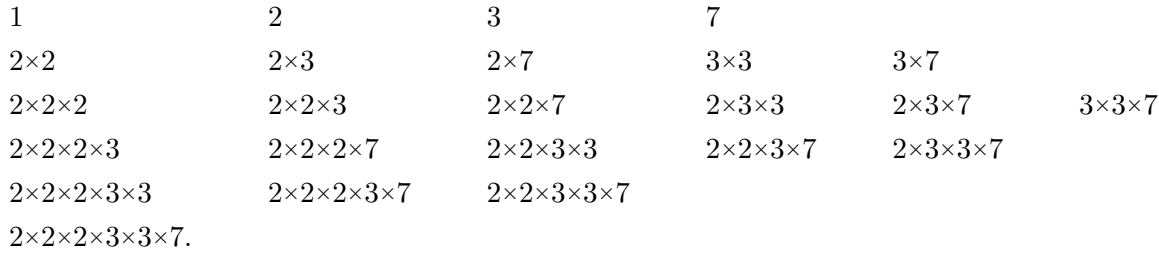

Exercício 2.46 Demonstre que 2685 é um múltiplo de 3 sem efetuar divisões.

 $\otimes$  Solução Temos

$$
2.685 = 2.000 + 600 + 80 + 5
$$
  
= 2×(999 + 1) + 6×(99 + 1) + 8×(9 + 1) + 5  
= 2×999 + 6×99 + 8×9 + 2 + 6 + 8 + 5  
= múltiplo de 3 + 21.

Na última linha, temos a soma de dois múltiplos de 3 que é, portanto, também um múltiplo de 3.

Exercício 2.47 Demonstre que 2682 é um múltiplo de 9 sem efetuar divisões.

Solução*.* Temos

$$
2.682 = 2.000 + 600 + 80 + 2
$$
  
= 2×(999 + 1) + 6×(99 + 1) + 8×(9 + 1) + 2  
= 2×999 + 6×99 + 8×9 + 2 + 6 + 8 + 2  
= múltiplo de 9 + 18.

Na última linha, temos a soma de dois múltiplos de 9 que é, portanto, também um múltiplo de 9.

Exercício 2.48 Calcule o *resto* da divisão de 2687 por 9 sem efetuar divisões.

 $\otimes$  Solução. Temos

 $2.687 = 2.000 + 600 + 80 + 7$  $= 2\times(999 + 1) + 6\times(99 + 1) + 8\times(9 + 1) + 7$  $= 2 \times 999 + 6 \times 99 + 8 \times 9 + 2 + 6 + 8 + 7$  $=$  múltiplo de  $9 + 18 + 5 =$  múltiplo de  $9 + 5$ .

Depois da última igualdade, temos um múltiplo de 9 e um número menor que 9, que, por definição, é o  $r$ esto: 5.

Exercício 2.49 — OBMEP 2019. Os estudantes de uma escola foram divididos em equipes de 8 meninas e 5 meninos cada uma. Se nessa escola há 60 meninas a mais do que meninos, qual é o número total de estudantes?

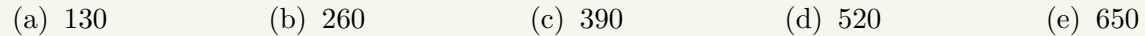

Solução*.* Cada equipe, formada por 8 meninas e 5 meninos, tem 13 alunos. O total de alunos é dado, portanto, pelo produto do número de equipes por 13. Por outro lado, a diferença entre o número de meninas e o número de meninos em cada equipe é igual a 8 − 5 = 3. Assim, o número de equipes, multiplicado por 3, é igual a 60, a diferença total entre o número de meninas e o número de meninos. Concluímos que há  $60:3 = 20$  equipes. Portanto, deduzimos que há  $20 \times 13 = 260$  alunos. A alternativa  $\alpha$  correta é a letra  $(b)$ .

Exercício 2.50 — Revista Canguru - 2020, p. 44, adaptado. Bia tem várias peças de comprimento 5 e de comprimento 7, como estas:

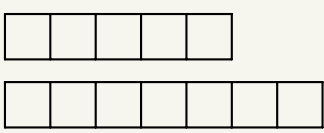

Juntando e enfileirando essas peças, Bia consegue obter peças maiores com diferentes comprimentos. Qual dos comprimentos a seguir ela **não** vai conseguir obter fazendo isso?

(a) 10 (b) 12 (c) 13 (d) 14 (e) 15

Solução. Bia pode obter comprimentos que são somas de múltiplos de 5 e de múltiplos de 7. Este é o caso de 10 = 5×2, 12 = 5 + 5, 14 = 7×2 e 15 = 5×3. Mas *não* é o caso de 13. De fato, o múltiplo de 5 mais próximo (e menor) de 13 é 10. Subtraindo, não obtemos um múltiplo de 7, visto que 13 − 10 = 3. Da mesma forma, o múltiplo de 7 mais próximo (e menor) de 13 é o próprio 7. Subtraindo, não obtemos um múltiplo de 5, visto que  $13 - 7 = 6$ .

Exercício 2.51 — KangoTreino 2020. Alice vai ao clube todos os dias, Beto a cada dois dias, Carmen a cada três dias, Daniel a cada quatro dias, Elena a cada cinco dias, Félix a cada seis dias e Gabi a cada sete dias. Hoje todos eles estão no clube. Daqui a quantos dias todos eles se encontrarão no clube novamente?

(a) 27 (b) 28 (c) 210 (d) 420 (e) 5040

Exercício 2.52 Roberto pratica esportes e todos os dias corre pela manhã. Seu desafio é correr sempre 2 km a mais que no dia anterior. Se na segunda feira ele correu 3 km, no domingo ele correrá quantos quilômetros? E na semana toda, quantos quiilômetros terá corrido?

- (a) No domingo, 15 km e, na semana, 63 km.
- (b) No domingo, 14 km e, na semana, 17 km.
- (c) No domingo, 17 km e, na semana, 63 km.
- (d) No domingo, 21 km e, na semana, 63 km.
- (e) No domingo, 15 km e, na semana, 17 km.

Exercício 2.53 Um pequeno agricultor pode ensacar sua produção de café, que é inferior a 100 quilogramas, em sacos de 18 quilogramas, deixando 7 quilogramas de fora. Uma alternativa é usar sacos de 20 quilogramas para ensacar o café, deixando apenas 1 quilograma de fora. Qual a produção de café do agricultor em quilogramas?

Solução*.* Os múltiplos de 18 menores que 100 e maiores que 0 são 18*,* 36*,* 54*,* 72*,* 90. Portanto, as possíveis quantidades de café produzido são

 $18 + 7 = 25$ ,  $36 + 7 = 43$ ,  $54 + 7 = 61$ ,  $72 + 7 = 79$ ,  $90 + 7 = 97$ .

Subtraindo 1 quilograma de cada um dos números desta relação, o único múltiplo de 20 que temos é  $61 - 1 = 60$ . Logo a quantidade de café produzida pelo agricultor é de 61 quilogramas.

#### Sequência 4

Exercício 2.54 — KangoTreino 2020. 800 zarcs valem o mesmo do que 100 zercs. 100 zarcs equivalem a 250 zircs. Quantos zercs correspondem a 100 zircs?

(a) 2 (b) 5 (c) 10 (d) 25 (e) 50

**Solução**. Note que 1.000 zircs, ou seja,  $4 \times 250$  zircs valem  $4 \times 100 = 400$  zarcs. Como 800 zarcs valem 100 zercs,  $400 = 800$ : 2 zarcs equivalem a  $100$ :  $2 = 50$  zercs. Concluímos, com esta cadeia de equivalências, que 1.000 zircs valem 50 zercs. Portanto,  $100 = 1.000$  : 10 zircs valem 50 :  $10 = 5$  zercs. Logo, a alternativa correta é a de letra (b).

Exercício 2.55 — Canguru - 2021. Uma caixa tem menos de 50 biscoitos. Os biscoitos da caixa podem ser divididos igualmente por 2, 3 ou mesmo 4 crianças. Entretanto, os biscoitos não podem ser divididos igualmente entre 7 crianças, porque para isso ser possível, serão necessários mais 6 biscoitos. Quantos biscoitos há na caixa?

(a) 12 (b) 24 (c) 30 (d) 36 (e) 48

Solução*.* O número de biscoitos na caixa deve ser múltiplo comum de 2 e 3. Portanto, deve ser múltiplo de 6. Também deve ser múltiplo de 4. Logo, deve ser múltiplo de 12. As possibilidades, até o máximo de 50 biscoitos, são:

$$
12, 24, 36, 48.
$$

No entanto, o número de biscoitos, mais 6, deve ser um múltiplo de 7. Somando 6 aos números da lista acima, temos:

$$
18, 30, 42, 54.
$$

Dessas possibilidades, a única que é, de fato, um múltiplo de 7 é 42. Logo, o número de biscoitos na caixa é

42 − 6 = 36 biscoitos*,*

o que corresponde à alternativa (d).

Exercício 2.56 — Círculos de Matemática da OBMEP - adaptado. Sabendo-se que 998*.*001×17 = 16*.*966*.*017, qual das alternativas corresponde a um múltiplo de 17?

(a) 16*.*966*.*011.

(b) 16*.*966*.*015.

(c) 16*.*966*.*021.

(d) 16*.*966*.*025.

(e) 16*.*966*.*034.

Exercício 2.57 Dividindo 42 por 6, o quociente é 7 e o resto é zero. Somando 1 ao dividendo e tornando a dividir por 6, o quociente continua sendo 7 e o resto passa a ser 1. Qual o maior número que podemos somar a 42 para que a divisão por 6 continue tendo quociente 7?

(a) 0. (b) 3. (c) 4. (d) 5. (e) 6.

Exercício 2.58 — OBM. Dos números a seguir, qual é o único que pode ser escrito como produto de quatro números naturais consecutivos?

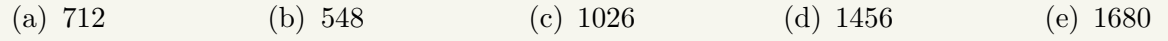

Solução*.* Esses quatro números consecutivos devem deixar restos 0*,* 1*,* 2 e 3 quando divididos por 4, não necessariamente nesta ordem. Portanto, exatamente um deles é múltiplo de 4. Da mesma forma, devem deixar restos 0*,* 1 e 2, quando divididos por 3. Logo, pelo menos um deles é múltiplo de 3. Por fim, pelo menos dois desses números são **pares**, isto é, divisíveis por 2. Observamos que um dos números pares, se for dividido por 2, resulta em um número **ímpar**. Logo, *não* é múltiplo de 4. Concluímos que o produto dos quatro números deve ser múltiplo comum de múltiplo de  $2\times3\times4=24$ .

Exercício 2.59 Mostre que o produto 135×375 é um quadrado perfeito.

Um *quadrado perfeito* é um número da forma *n* <sup>2</sup> ou *n*×*n*, onde *n* é um número natural.

Exercício 2.60 — OBM. Letícia vendeu todos os seus CDs de videogames para três amigos, que lhe pagaram, respectivamente, R\$ 240*,*00, R\$ 180*,*00 e R\$ 320*,*00. Todos os CDs tinham o mesmo preço. Quantos CDs tinha Letícia, no mínimo?

(a) 20. (b) 21. (c) 25. (d) 28. (e) 37.

Exercício 2.61 — Canguru 2017 - Prova J. Numa sala há quatro crianças com menos de 18 anos e com idades diferentes. Se o produto de suas idades é 882, qual é a soma dessas idades?

(a) 23 (b) 25 (c) 27 (d) 31 (e) 33

**Obs** 

<span id="page-56-0"></span>**3 |Tarefas de revisão**

### <span id="page-56-1"></span>3.1 – Tarefas relativas a sistema posicional

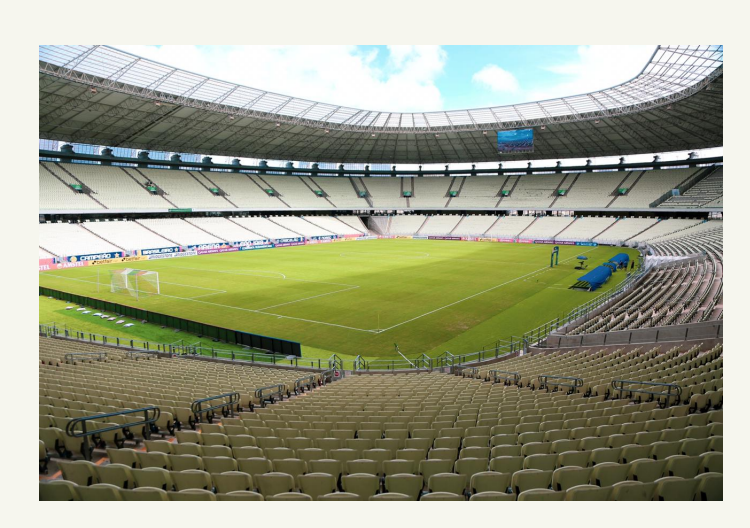

Figura 3.1: Fonte: Secretaria do Esporte e Juventude - Governo do Estado do Ceará

Exercício 3.1 Realize uma pesquisa para responder: qual o número de assentos no Castelão, ou seja, qual sua capacidade máxima de público? Como escrevemos esse número?

Exercício 3.2 O Castelão tem lugares para sessenta três mil, novecentos e trinta pessoas em seus assentos? Esse estádio tem capacidade para sessenta mil, trezentos e noventa e três pessoas?

Exercício 3.3 Quais os valores (posicionais) dos algarismos 3 no número 63 903?

Exercício 3.4 A posição do algarismo 0 torna os seguintes números diferentes uns dos outros:

- 63 930
- 63 903
- 63 093
- 60 393
- 1) Explique por quê.
- 2) Escreva esses números em ordem crescente.
- 3) Qual o valor posicional do algarismo 9 em cada um desses números?

Exercício 3.5 O estádio do Maracanã tem capacidade para 78 838 pessoas. Esse número pode ser decomposto como

- a) 7 milhares, 8 centenas e 38 unidades.
- b) 7 milhares, 88 dezenas e 38 unidades.
- c) 78 milhares, 83 dezenas e 8 unidades.
- d) 78 milhares, 83 centenas e 8 unidades.

Exercício 3.6 O estádio do Morumbi tem capacidade para 67 052 pessoas. Esse número pode ser decomposto como

- a) 6 dezenas de milhar, 75 dezenas e 2 unidades.
- b) 6 dezenas de milhar, 705 dezenas e 2 unidades.
- c) 67 dezenas de milhar, 5 dezenas e 2 unidades.
- d) 67 milhares, 5 centenas e 2 unidades.

Exercício 3.7 O estádio Mané Garrincha, em Brasília, tem capacidade para 72 788 pessoas. Esse número pode ser decomposto como

- a)  $7000 + 2000 + 780 + 8$ .
- b)  $70\,000 + 2\,000 + 78 + 8$ .
- c)  $70\,000 + 2\,000 + 780 + 8$ .
- d)  $7200 + 78 + 8$ .

Identifique o erro nas alternativas incorretas.

Exercício 3.8 O número 50 505 pode ser escrito, por extenso, como

- a) Cinco mil, quinhentos e cinco
- b) Cinco mil e cinquenta e cinco.
- c) Cinquenta mil e cinquenta e cinco.
- d) Cinquenta mil, quinhentos e cinco.

Exercício 3.9 O número 72 788 pode ser escrito como

- a) 727 dezenas e oitenta e oito unidades.
- b) 727 centenas e oitenta e oito unidades.
- c) 72 milhares, 78 centenas e oito unidades.
- d) 72 milhares, 7 centenas e oitenta e oito dezenas.

Identifique o erro nas alternativas incorretas.

Exercício 3.10 1) Arredonde o número 63 903 para as unidades de milhar mais próximas. 2) Arredonde o número 63 903 para as centenas mais próximas.

Exercício 3.11 Qual o sucessor de 63 099? E o antecessor de 63 000?

Exercício 3.12 O número 63 093 está mais próximo de 63 000 ou de 63 100?

Exercício 3.13 Marque os números 93, 99 e 112 na reta numérica:

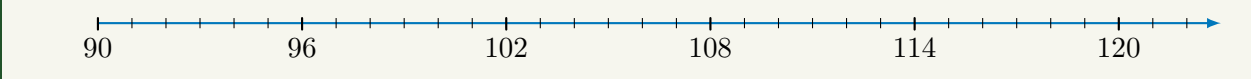

Exercício 3.14 Marque os números 101, 111 e 125 na reta numérica:

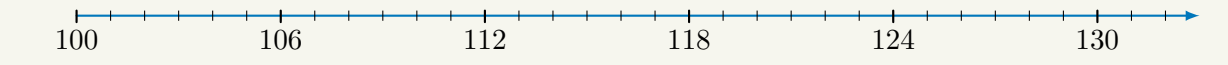

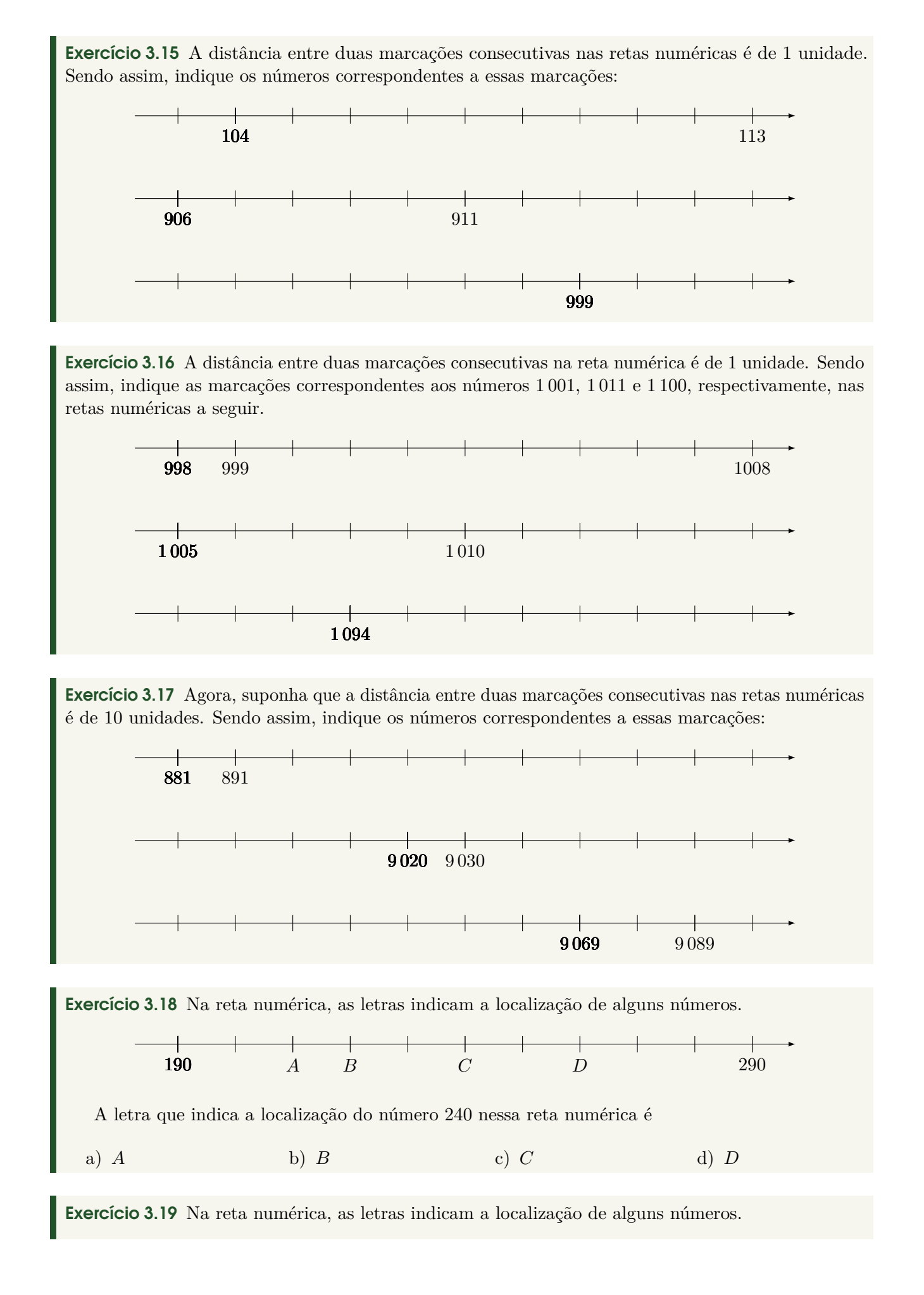

Seção 3.2

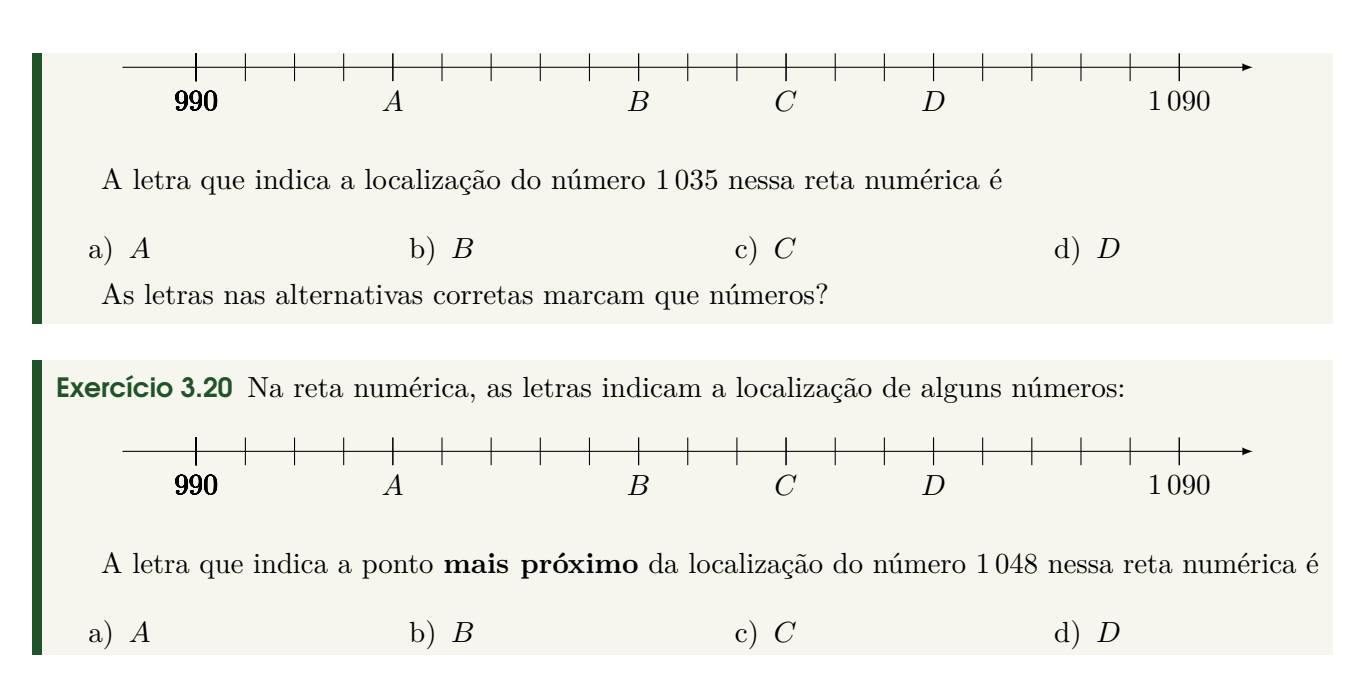

### <span id="page-59-0"></span>3.2 – Tarefas relativas a operações aritméticas

Exercício 3.21 Calcule os seguintes produtos

(*a*) 4×6 (*b*) 14×16 (*c*) 140×160 (*d*) 149×16

Exercício 3.22 Calcule o produto 62×29 usando dois métodos diferentes.

Exercício 3.23 Calcule o valor das seguintes expressões

- 1) 34×45
- 2)  $(34+43)\times 45$
- 3)  $34\times(43+45)$
- 4)  $34\times(56-43)$

Exercício 3.24 Determine os múltiplos comuns de 12 e 15.

Exercício 3.25 Determine os divisores comuns de 120 e 75.

Exercício 3.26 Ana trouxe uma caixa de bombons de chocolate para a sala e distribuiu 6 bombons para cada uma de suas 4 amigas. Sabendo que restaram 3, quantos bombons havia na caixa?

- a) 13
- b) 24
- c) 27
- d) 42

Exercício 3.27 Para melhorar a renda da família, Paula vende bolos. Se, por dia, ela vende R\$ 150,00 reais, mas gasta R\$ 25,00 com materiais, quantos reais ela consegue ganhar em 5 dias?

a) 125 reais

b) 625 reais

c) 750 reais

d) 875 reais

Exercício 3.28 A tabela mostra a capacidade de quatro conhecidos estádios de futebol no Brasil:

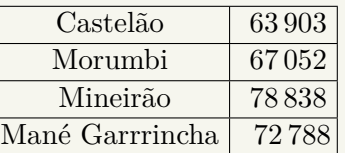

1) Qual desses estádios tem a maior capacidade?

- 2) Qual desses estádios tem a menor capacidade?
- 3) Quantos lugares ao todo, aproximadamente, têm esses quatro estádios?

Exercício 3.29 Calcule a soma 63 903 + 67 052.

Exercício 3.30 Calcule a diferença 72 788 − 63 903.

Exercício 3.31 Recentemente, registrou-se que o clube de futebol do Ceará tem 17 382 torcedores e o clube de futebol do Fortaleza tem 15 854.

- 1) Qual o total de torcedores desses dois clubes?
- 2) Quantos torcedores o Ceará tem **a mais** que o Fortaleza?

Exercício 3.32 Em um partida do futebol do clássico-rei Ceará × Fortaleza, nesta reabertura dos estádios, havia 2 810 torcedores do Ceará e 2 930 torcedores do Fortaleza. Se cada um dos torcedores pagou R\$ 50,00 de ingresso, quanto foi apurado, em reais, nesta partida?

Exercício 3.33 Para assistir a um jogo no Castelão, um grupo de pessoas comprou ingressos para 18 assentos em 14 filas. Quantas pessoas há no grupo?

a) 32

- b) 152
- c) 222
- d) 252

Exercício 3.34 Na saída do jogo, 25 pessoas desse grupo foram a uma lanchonete e cada uma delas comprou um cachorro-quente de R\$ 6,00 e um suco de R\$ 3,00. Quanto, no total, essas pessoas gastaram com esses lanches?

- a) R\$ 9,00
- b) R\$ 34,00
- c) R\$ 150,00
- d) R\$ 225,00

Exercício 3.35 Para voltarem para casa, 12 desses amigos alugaram uma *van*, pagando, cada um deles, R\$ 5,00. Se receberam, ao todo, R\$ 3 de troco do dono da *van*, quanto custou o aluguel?

a) R\$ 24,00 b) R\$ 36,00 c) R\$ 57,00 d) R\$ 60,00

## <span id="page-61-0"></span>**4 |Referências**

- Alguns portais e plataformas
	- **–** Portal da Matemática: <https://portaldaobmep.impa.br>
	- **–** Khan Academy: <https://www.khanacademy.org/math/cc-fourth-grade-math>
	- **–** Roda de Matemática: <https://www.rodadematematica.com.br/>
	- **–** OBMEP: <http://www.obmep.org.br/provas.htm>
	- **–** Canguru: <https://www.cangurudematematicabrasil.com.br>
- Alguns canais e vídeos
	- **–** Isto é Matemática: <https://www.youtube.com/c/istoematematica>
	- **–** OBMEP: <https://www.youtube.com/user/OBMEPOficial>
	- **–** Matemaníaca: <https://www.youtube.com/channel/UCz4Zuqtj9fokXH68gZJmCdA>
	- **–** Números na BBC Brasil: <https://www.youtube.com/watch?v=Kgt3UggJ70k>
	- **–** Marcus Du Sautoy, The Code, BBC.
- Referências para desenvolvimento profissional
	- **–** Boaler, Jo. Mentalidades matemáticas. Porto Alegre, Penso, 2018.
	- **–** Gauthier, Clermont et al. Ensino explícito e desempenho dos alunos: a gestão dos aprendizados. Petropólis, RJ: Vozes, 2014.
	- **–** Dehaene, Stanislas. The number sense: how the mind creates mathematics revised and updated edition. Oxford: Oxford University Press, 2011.
	- **–** Oakley, Barbara et. al. A mind for numbers: how to excel at math and science. New York: TarcherPerigee, 2014.
	- **–** Oakley, Barbara et al. Uncommon sense teaching. New York: TarcherPerigee, 2021.
- Referências sobre a temática do caderno
	- **–** Bellos, Alex. Alex no pais dos números. São Paulo: Companhia das Letras, 2011.
	- **–** Dorichenko, S. Um círculo matemático de Moscou. Rio de Janeiro: IMPA, 2011.
	- **–** Holanda, Bruno; Chagas, Emiliano. Círculos de Matemática da OBMEP, volume 1: primeiros passos em combinatória, aritmética e álgebra. Rio de Janeiro: IMPA, 2018.
	- **–** Wu, Hung-Hsi. Compreender os Números na Matemática Escolar. Porto: Porto Editora & Sociedade Portuguesa de Matemática
	- **–** Murcia, Joseángel. Y me llevo una. Zaragoza: Nordica Libros, 2019.
	- **–** Stillwell, John. Elements of Mathematics. Princeton: Princeton University Press, 2016.
- Materiais interessante sobre métodos de multiplicação e discussões muito recentes sobre a complexidade (no sentido computacional) dos algoritmos de multiplicação:
	- **–** Sobre o método Karatsuba de multiplicação, com um ótimo e interessante contexto histórico: <https://youtu.be/cCKOl5li6YM>
	- **–** Sobre o método russo de multiplicação: Numberphile em [https://youtu.be/HJ\\_PP5rqLg0](https://youtu.be/HJ_PP5rqLg0)
	- **–** Sobre os desafios computacionais da multiplicação: matéria "Mathematicians discover the perfect way to multiply" na Quanta Magazine em [https://www.quantamagazine.org/](https://www.quantamagazine.org/mathematicians-discover-the-perfect-way-to-multiply-20190411/) [mathematicians-discover-the-perfect-way-to-multiply-20190411/](https://www.quantamagazine.org/mathematicians-discover-the-perfect-way-to-multiply-20190411/)

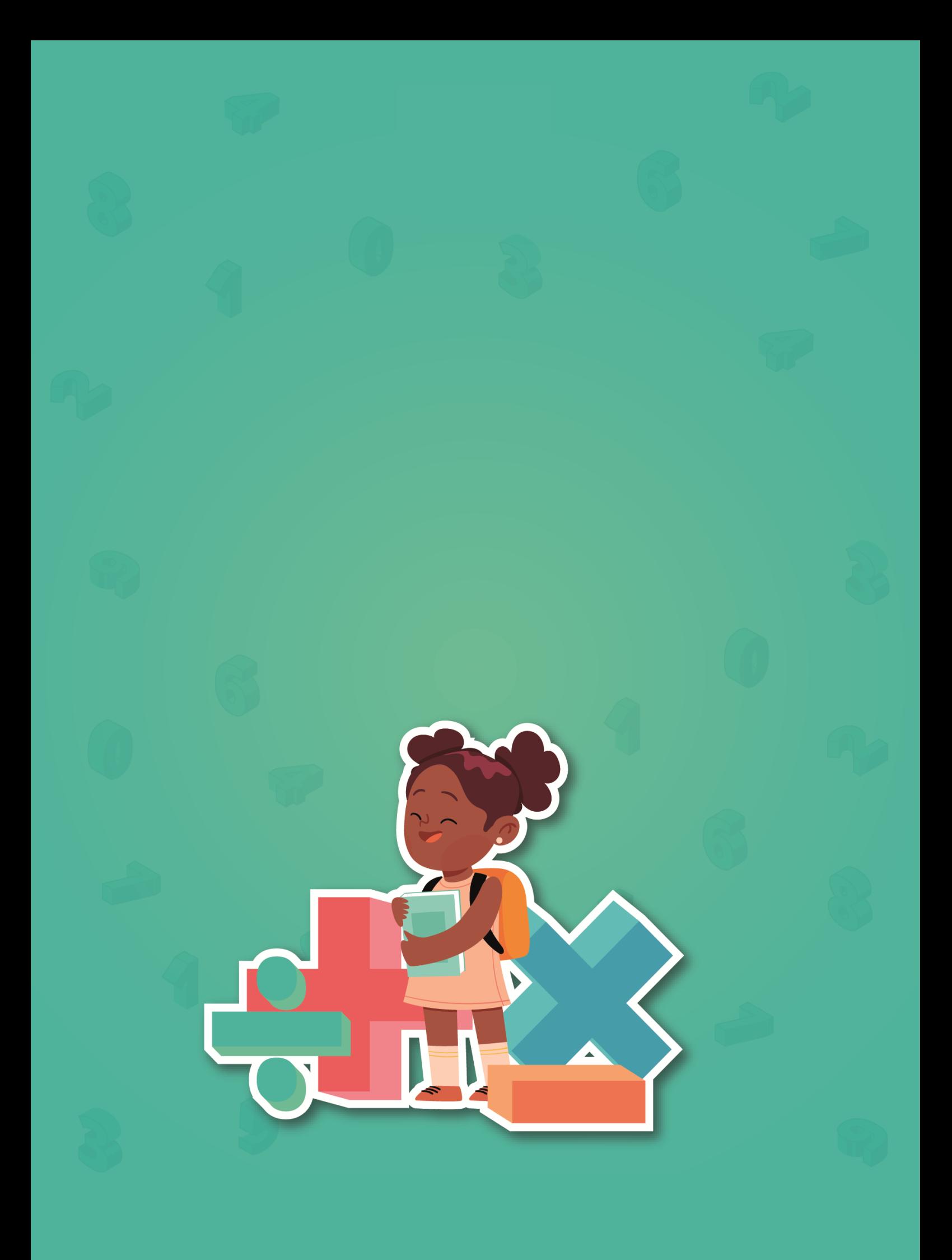